# Surface<sup>®</sup>

# **Touch Cover and Type Cover**

2. English

- 17. Français
- 28. Español
- 39. 简体中文
- 46. 繁體中文

# **Surface Touch Cover and Type Cover**

# **Keeping your device clean**

Always handle your device with care to maintain its appearance. Dirt, lotions and oils from your hands can permanently stain the surface area of your device. To clean, wipe the outersurface with a soft, lint-free cloth lightly dampened with mild soap and water. Be careful not to get moisture into the connector area of the device. Once complete, be sure to dry the device with a soft, lint-free cloth.

### **This symbol identifies safety and health messages in this Device Guide**

### **WARNING: Read Safety & Health Info**

Read this guide for important safety and health information and the terms of the Limited Warranty that apply to the Microsoft® device that you have purchased. Keep all printed guides for future reference. Failure to follow instructions and properly set up, use, and care for this product can increase the risk of serious injury or death, or damage to the device or devices. For an online version of this guide and additional support, safety and health information on the following topics (Photosensitive Seizures, Hearing Safety and Healthy Computing) go to: www.microsoft.com/surface/support

# **Warning: Do Not Attempt Repairs**

Do not attempt to take apart, open, service, or modify the product, accessories, or power supply. Doing so could present the risk of electric shock or other hazard. Any evidence of any attempt to open and/or modify this device, including any peeling, puncturing, or removal of any of the labels, will void the Limited Warranty. Heed all warnings and follow all instructions.

# **Warning: Choking Hazard**

This device may contain small parts which may be a choking hazard to children under 3. Keep small parts away from children.

# **Caution: Health Warning**

Use of electronic input devices may be linked to serious injuries or disorders. When using a computer, as with many activities, you may experience occasional discomfort in your hands, arms, shoulders, neck, or other parts of your body. However, if you experience symptoms such as persistent or recurring discomfort, pain, throbbing, aching, tingling, numbness, burning sensation, or stiffness, **DO NOT IGNORE THESE WARNING SIGNS. PROMPTLY SEE A QUALIFIED HEALTH PROFESSIONAL,** even if symptoms occur when you are not working at your computer. Symptoms like these can be associated with painful and sometimes permanently disabling injuries or disorders of the nerves, muscles, tendons, or other parts of the body. These musculoskeletal disorders (MSDs) include carpal tunnel syndrome, tendonitis, tenosynovitis, and other conditions. While researchers are not yet able to answer many questions about MSDs, there is general agreement that many factors may be linked to their occurrence, including: overall health, stress and how one copes with it, medical and physical conditions, and how a person positions and uses his or her body during work and other activities (including use of a keyboard or mouse). The amount of time a person performs an activity may also be a factor.

Some guidelines that may help you work more comfortably with your computer and possibly reduce your risk of experiencing an MSD can be found in the "Healthy Computing Guide" available at www.microsoft.com/surface/support

# **Caution: Parts of this device are magnetic.**

It may attract metallic materials. To reduce the potential risk of sparks, verify the electrical connection area is free of metallic conductive objects before interconnecting devices. In order to reduce the likelihood of magnetic fields interfering with compass readings, disrupting the proper operation of pacemakers, or corrupting magnetically stored data, do not place credit cards or other magnetic storage media or magnetically sensitive devices near this device.

# **Caution: Do not swing or carry Surface by Touch Cover or Type Cover**

The keyboard and (host device) are held together only by magnets and can detach, leading to potential product damage or injury to nearby people or objects.

# **Disposal of Waste Batteries and Electrical & Electronic Equipment**

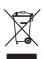

This symbol on the product or its batteries or its packaging means that this product and any batteries it contains must not be disposed of with your household waste. Instead,  $\blacksquare$  it is your responsibility to hand this over to an applicable collection point for the recycling of batteries and electrical

and electronic equipment. This separate collection and recycling will help to conserve natural resources and prevent potential negative consequences for human health and the environment due to the possible presence of hazardous substances in batteries and electrical and electronic equipment, which could be caused by inappropriate disposal. For more information about where to drop off your batteries and electrical and electronic waste, please contact yourlocal city/ municipality office, your household waste disposal service, or the shop where you purchased this product. Contact weee@microsoft.com for additional information on WEEE and waste batteries.

This device is not intended for use in machinery, medical or industrial applications. Any changes or modifications not expressly approved by Microsoft could void the user's authority to operate this device. This product is for use with NRTL Listed (UL, CSA, ETL, etc.), and/or IEC/EN 60950-1 compliant (CE marked) Information Technology equipment. No serviceable partsincluded. This device israted as a commercial product for operation at +32ºF (+0ºC) to +104ºF (+40ºC).

# **For Customers in the United States and Canada**

This Class B digital apparatus complies with, as applicable, Part 15 of the U.S. Federal Communications Commission (FCC) rules, Canadian ICES-003, RSS-Gen, RSS-210. Operation is subject to the following two conditions: (1) this device may not cause interference, and (2) this device must accept any interference received, including interference that may cause undesired operation.

Cet appareil numérique de la classe B est conforme aux normes NMB-003, CNR-Gen, CNR-210 du Canada. Son fonctionnement est assujetti aux deux conditionssuivantes: (1) Cet appareil ne peut pas provoquer d'interférences nuisibles et (2) cet appareil doit accepter toute interférence reçue, y compris les interférences pouvant entraîner un fonctionnement non désiré.

# **Radio and TV Interference Regulations**

The Microsoft hardware device(s) can radiate radio frequency (RF) energy. If not installed and used in strict accordance with the instructions given in the printed documentation and/or onscreen help files, the device may cause harmful interference with other radiocommunications devices(for example AM/FM radios, televisions, baby monitors, cordless phones, etc.). There is, however, no guarantee that RF interference will not occur in a particular installation. To determine if your hardware device is causing interference to other radio-communications devices, turn off and unplug the device from any external power source. If the interference stops, it was probably caused by the device. If this hardware device does cause interference, try the following measures to correct it:

- $\cdot$  Relocate the antenna of the other radio-communications device (for example AM/FM Radios, televisions, baby monitors, cordless phones, etc) until the interference stops.
- • Move the hardware device farther away from the radio or TV, or move it to one side orthe other of the radio or TV.
- Plug the device into a different power outlet so that the hardware device and radio or TV are on different circuits controlled by different circuit breakers or fuses.
- • If necessary, ask your device dealer or an experienced radio-TV technician for more suggestions. For more information about interference issues, go to the FCC Web site at: http://www.fcc.gov/cgb/consumerfacts/interference.html. You can also call the FCC at 1-888-CALL FCC to request Interference and Telephone Interference fact sheets.

# **COPYRIGHT**

Information and views expressed in this document, includingURL and other Internet Web site references, may change without notice.

This document does not provide you with any legal rights to any intellectual property in any Microsoft product. You may copy and use this document for your internal, reference purposes. © 2012 Microsoft Corporation. Surface is a trademark of the Microsoft group of companies. Bluetooth is a registered trademark of Bluetooth SIG, Inc. All other trademarks are property of their respective owners.

# **LIMITED WARRANTY**

**BY USING YOUR SURFACE PURCHASED FROM AN AUTHORIZED RETAILER ("MICROSOFT HARDWARE"), OR MICROSOFT BRANDED ACCESSORY PURCHASED FROM AN AUTHORIZED RETAILER ("ACCESSORY"), YOU AGREE TO THIS WARRANTY.**

**BEFORE USING IT, PLEASE READ THIS WARRANTY CAREFULLY. IF YOU DO NOT ACCEPT THIS WARRANTY, DO NOT USE YOUR MICROSOFT HARDWARE OR ACCESSORY. RETURN IT UNUSED TO YOUR RETAILER OR MICROSOFT FOR A REFUND.** See www.microsoft.com/surface/warranty for more information.

#### **If you live in the United States, Section 8 contains a binding arbitration clause and class action waiver. It affects your rights about how to resolve a dispute with Microsoft. Please read it.**

This warranty gives You specific legal rights. You may also have other rights which vary from State to State or Province to Province.

### **1. Warranty**

- (a) For **1 year**from the date You purchased Your Microsoft Hardware or Accessory from an authorized retailer("Warranty Period"), Microsoft warrants, only to You, that the Microsoft Hardware or Accessory will not malfunction due to a defect in materials or workmanship under Normal Use Conditions.
- (b) This is the only warranty Microsoft gives for Your Microsoft Hardware or Accessory. Microsoft gives no other guarantee, warranty, or condition. No one else may give any guarantee, warranty, or condition on Microsoft's behalf.
- (c) IF YOUR STATE'S OR PROVINCE'S LAW GIVES YOU ANY IMPLIED WARRANTY, INCLUDING AN IMPLIED WARRANTY OF MERCHANTABILITY OR FITNESS FOR A PARTICULAR PURPOSE, ITS DURATION IS LIMITED TO THE WARRANTY PERIOD. Some States or Provinces do not allow limitations on how long an implied warranty lasts, so this limitation may not apply to You.
- (d) **Other Definitions.** "You" means the original end-user. "Normal Use Conditions" means ordinary consumer use under normal conditions according to the instruction manual."State" means a State, the District of Columbia, and any other United States territory or possession. "The United States of America" includes all of them.

### **2. How to Get Warranty Service**

- (a) Before starting the warranty process, please use the troubleshooting tips at www.microsoft.com/surface/support.
- (b) If the troubleshooting tips do not resolve Your problem, then follow the online process at www.microsoft.com/surface/warranty.
- (c) **Back up Your Hard Drive and Delete Confidential Information.** Before sending Your Microsoft Hardware or Accessory to Microsoft or taking it to an authorized retailer for service, be sure to:

 (I) BACK UP YOUR HARD DISK DRIVE AND KEEP A COPY OF ANY DATA (INCLUDING PHOTOGRAPHS, DOCUMENTS, VIDEO, MUSIC, ETC.) OR PROGRAMS YOU WANT TO SAVE. MICROSOFT AND RETAILERS ARE NOT RESPONSIBLE FOR YOUR DATA OR PROGRAMS AND MAY ERASE THEM. (II) DELETE ANYTHING YOU CONSIDER CONFIDENTIAL. MICROSOFT AND RETAILERS ARE NOT RESPONSIBLE FOR YOUR PRIVACY IF YOU LEAVE CONFIDENTIAL INFORMATION ON YOUR DEVICE.

 For more information, please see: www.microsoft.com/surface/warranty.

### **3. Microsoft's Responsibility**

- (a) After You return Your Microsoft Hardware or Accessory to Microsoft or an authorized retailer, Microsoft or the retailer will inspect it.
- (b) If Microsoft or the retailer determines that the Microsoft Hardware or Accessory malfunctioned due to a defect in materials or workmanship during the Warranty Period under Normal Use Conditions, Microsoft orthe retailer will (at its option) repair or replace it, or refund the purchase price to You. Repair may use new or refurbished parts. Replacement may be with a new or refurbished unit.
- (c) After repair or replacement, Your Microsoft Hardware or Accessory will be covered by this warranty forthe longer of the remainder of Your original Warranty Period, or 90 days after Microsoft or the retailer ships it to You.
- (d) MICROSOFT'S RESPONSIBILITY TO REPAIR OR REPLACE YOUR MICROSOFT HARDWARE OR ACCESSORY, OR TO REFUND THE PURCHASE PRICE, IS YOUR EXCLUSIVE REMEDY.
- (e) If Your Microsoft Hardware or Accessory malfunctions after the Warranty Period expires, there is no warranty of any kind. After the Warranty Period expires, Microsoft may charge You a fee for its efforts to diagnose and service any problems.

### **4. Warranty Exclusions**

Microsoft is not responsible and this warranty does not apply if Your Microsoft Hardware or Accessory is:

- (a) damaged by use with products not sold or licensed by Microsoft<sup>-</sup>
- (b) opened, modified, or tampered with (including, for example, any attempt to defeat or circumvent any Microsoft technical limitation or security mechanism, etc.), or its serial number is altered or removed<sup>;</sup>
- (c) damaged by any external cause (including, for example, by being dropped, exposed to liquid, used with inadequate ventilation, etc., or failure to follow instructions in the instruction manual);
- (d) scratched, dented, etc. or shows other cosmetic damage; or
- (e) repaired by anyone other than Microsoft or an authorized retailer.

Microsoft does not guarantee that Your use of the Microsoft Hardware or Accessory will be uninterrupted, timely, secure, or errorfree, or that data loss will not occur.

#### **5. EXCLUSION OF CERTAIN DAMAGES**

MICROSOFT IS NOT RESPONSIBLE FOR ANY INDIRECT, INCIDENTAL SPECIAL, OR CONSEQUENTIAL DAMAGES; ANY LOSS OF DATA, PRIVACY, CONFIDENTIALITY, OR PROFITS; OR ANY INABILITY TO USE YOUR MICROSOFT HARDWARE OR ACCESSORY. THESE EXCLUSIONS APPLY EVEN IF MICROSOFT HAS BEEN ADVISED OF THE POSSIBILITY OF THESE DAMAGES, AND EVEN IF ANY REMEDY FAILS OF ITS ESSENTIAL PURPOSE. Some States or Provinces do not allow the exclusion or limitation of incidental or consequential damages, so this limitation or exclusion may not apply to You.

### **6. Additional Terms**

If You attempt to defeat or circumvent any Microsoft Hardware or Accessory technical limitation orsecurity system, You may cause Your Microsoft Hardware or Accessory to stop working permanently. You will also void Your warranty, and make Your Microsoft Hardware or Accessory ineligible for authorized repair, even for a fee.

### **7. Choice of Law**

The laws of the State or Province where You live govern the interpretation of this warranty, any claim that Microsoft has breached it, and all other claims(including consumer protection, unfair competition, implied warranty, and tort claims), regardless of conflict of law principles.

#### **8. Binding Arbitration and Class Action Waiver for U.S. Residents**

- (a) Application. Thissection appliesto any dispute **EXCEPT IT DOES NOT INCLUDE A DISPUTE RELATING TO THE ENFORCEMENT OR VALIDITY OF YOUR, MICROSOFT'S, OR EITHER OF OUR LICENSORS' INTELLECTUAL PROPERTY RIGHTS.** Dispute means any dispute, action, or other controversy between you and Microsoft concerning the Microsoft Hardware or Accessory (including its price) or this warranty, whether in contract, warranty, tort, statute, regulation, ordinance, or any otherlegal or equitable basis."Dispute" will be given the broadest possible meaning allowable under law.
- (b) Notice of Dispute. In the event of a Dispute, you or Microsoft must give the other a Notice of Dispute, which is a written statement that sets forth the name, address and contact information of the party giving it, the facts giving rise to the Dispute, and the relief requested. You must send any Notice of Dispute by U.S. Mail to **Microsoft Corporation, ATTN: LCA ARBITRATION, One Microsoft Way, Redmond, WA 98052-6399. A form is available at**

http://go.microsoft.com/fwlink/?linkid=245499. Microsoft will send any Notice of Dispute to you by U.S. Mail to your address if we have it, or otherwise to your e-mail address. You and Microsoft will attempt to resolve any Dispute through informal negotiation within sixty (60) days from the date the Notice

of Dispute is sent. After sixty (60) days, you or Microsoft may commence arbitration.

- (c) Small Claims Court. You may also litigate any Dispute in small claims court in your county of residence or King County, Washington, if the Dispute meets all requirements to be heard in the small claims court. You may litigate in small claims court whether or not you negotiated informally first.
- (d) Binding Arbitration. If you and Microsoft do not resolve any **Dispute by informal negotiation or in small claims court, any other effort to resolve the Dispute will be conducted exclusively by binding arbitration. You are giving up the right to litigate (or participate in as a party or class member) all Disputes in court before a judge or jury.** Instead, all Disputes will be resolved before a neutral arbitrator, whose decision will be final except for a limited right of appeal under the Federal Arbitration Act. Any court with jurisdiction over the parties may enforce the arbitrator's award.
- (e) Class Action Waiver. **Any proceedings to resolve or litigate any Dispute in any forum will be conducted solely on an individual basis. Neither you nor Microsoft will seek to have any Dispute heard as a class action, private attorney general action, or in any other proceeding in which either party acts or proposes to act in a representative capacity. No arbitration or proceeding will be combined with another without the prior written consent of all parties to all affected arbitrations or proceedings.**
- (f) Arbitration Procedure; Costs, Fees, and Incentives. Any arbitration will be conducted by the American Arbitration Association (the "AAA"), under its Commercial Arbitration Rules and in many cases its Supplementary Procedures for Consumer-Related Disputes. For more information, see www.adr.org or call 1-800-778-7879. The Commercial Arbitration Rules of the AAA will govern the arbitration. If you are an individual consumer and use the Microsoft Hardware or Accessories for personal or household use, or if the value of the Dispute is \$75,000 or less. the Supplementary Procedures for Consumer-Related Disputes of the AAA will also apply. If the AAA rules or procedures conflict with the provisions of this warranty, the provisions of this warranty will govern. You may request a telephonic or in-person hearing by following the AAA rules and procedures. Where the value of a Dispute is \$10,000 or less, any hearing will be telephonic unless the arbitrator finds good cause to hold an in-person hearing instead. The arbitrator hasthe power to make any award of damagesto the individual party asserting a claim that would be available to a court of law. The arbitrator may award declaratory orinjunctive relief only in favor of the individual party asserting a claim, and only to the extent required to provide relief on that party's individual claim. In a Dispute involving \$75,000 orless, Microsoft will promptly

reimburse your filing fees, and pay the AAA administrative fees and the arbitrator's fees and expenses, incurred in any arbitration you commence against Microsoft unlessthe arbitrator finds it frivolous or brought for an improper purpose. Microsoft will pay all filing and AAA administrative fees, and the arbitrator's fees and expenses, incurred in any arbitration Microsoft commences against you. If a Dispute involving \$75,000 or less proceeds to an award at the arbitration after you reject the last written settlement offer Microsoft made before the arbitrator was appointed ("Microsoft's Last Written Offer"), and the arbitrator makes an award in your favor greater than Microsoft's Last Written Offer, Microsoft will pay you the greater of the award or \$5,000, plus twice your reasonable attorney's fees, if any, and reimburse any expenses (including expert witness fees and costs) that your attorney reasonably accrues for investigating, preparing, and pursuing your claim in arbitration, as determined by the arbitrator or agreed to by you and Microsoft. In any arbitration you commence, Microsoft will seek its AAA administrative fees or arbitrator's fees and expenses, or your filing fees it reimbursed, only if the arbitrator finds the arbitration frivolous or brought for an improper purpose. Microsoft will not seek its attorney's fees or expenses from you. In a Dispute involving more than \$75,000, the AAA rules will govern payment of filing and AAA administrative fees and arbitrator's fees and expenses. Fees and expenses are not counted in determining how much a Dispute involves. To commence arbitration, submit the form available at http://go.microsoft.com/fwlink/?linkid=245497 to the AAA. You agree to commence arbitration only in your county of residence or in King County, Washington. Microsoft agrees to commence arbitration only in your county of residence.

- (g) Claims or Disputes Must be Filed Within One Year. To the extent permitted by law, any claim or Dispute underthis warranty must be filed within one yearin small claims court (Section 8(c)), an arbitration proceeding (Section 8(d)), or in court, if Section 8 permits the Dispute to be filed in court instead of arbitration. The one-year period begins when the claim or Notice of Dispute first could be filed. If a claim or Dispute is not filed within one year, it is permanently barred.
- (h) Severability. If the class action waiver in Section 8(e) is found to be illegal or unenforceable as to all or some parts of a Dispute, then it will not apply to those parts. Instead, those parts will be severed and proceed in a court of law, with the remaining parts proceeding in arbitration. If any other provision of this Section 8 (arbitration) is found to be illegal or unenforceable, that provision will be severed with the remainder of this Section 8 remaining in full force and effect.

#### **9. This warranty is valid only in the United States of America and Canada**

Microsoft's addressin the United States: Microsoft Corporation, One Microsoft Way, Redmond, WA 98052 Microsoft's addressin Canada: Microsoft Canada Inc.,1950 Meadowvale Blvd., Mississauga, Ontario, L5N 8L9

# **WARRANTY**

**BY USING YOUR SURFACE PURCHASED FROM AN AUTHORIZED RETAILER ("MICROSOFT HARDWARE"), OR MICROSOFT BRANDED ACCESSORY PURCHASED FROM AN AUTHORIZED RETAILER ("ACCESSORY"), YOU AGREE TO THIS WARRANTY. BEFORE USING IT, PLEASE READ THIS WARRANTY CAREFULLY. IF YOU DO NOT ACCEPT THIS WARRANTY, DO NOT USE YOUR MICROSOFT HARDWARE OR ACCESSORY. RETURN IT UNUSED TO YOUR RETAILER OR MICROSOFT FOR A REFUND.** See www.microsoft.com/surface/warranty for more information. This warranty gives You specific legal rights. You may also have other rights which vary from country to country. This warranty applies to the extent permitted by law and unless restricted or prohibited by law.

### **1. Warranty**

- (a) For **one (1) year** from the date You purchased Your Microsoft Hardware or Accessory from an authorized retailer("Warranty Period"), Microsoft warrants, only to You, that the Microsoft Hardware or Accessory will not malfunction due to a defect in materials or workmanship under Normal Use Conditions.
- (b) This is the only warranty Microsoft gives for Your Microsoft Hardware or Accessory. Microsoft gives no other guarantee, warranty, or condition. No one else may give any quarantee, warranty, or condition on Microsoft's behalf.
- (c) IF YOUR COUNTRY'S LAW GIVES YOU ANY IMPLIED WARRANTY, INCLUDING AN IMPLIED WARRANTY OF MERCHANTABILITY OR FITNESS FOR A PARTICULAR PURPOSE ITS DURATION IS LIMITED TO THE WARRANTY PERIOD. Some countries do not allow limitations on how long an implied warranty lasts, so this limitation may not apply to You.
- (d) **Other Definitions.** "You" means the original end-user. "Normal Use Conditions" means ordinary consumer use under normal conditions according to the instruction manual.
- (e) In Australia, Your Microsoft Hardware or Accessory comes with guarantees that cannot be excluded under the Australian Consumer Law. You are entitled to a replacement orrefund for a major failure and for compensation for any other reasonably foreseeable loss or damage. You are also entitled to have Your

Microsoft Hardware or Accessory repaired orreplaced if it fails to be of acceptable quality and the failure does not amount to a major failure.

### **2. How to Get Warranty Service**

- (a) Before starting the warranty process, please use the troubleshooting tips at www.microsoft.com/surface/support.
- (b) If the troubleshooting tips do not resolve Your problem, then follow the online process at www.microsoft.com/surface/warranty.
- (c) **Back up Your Hard Drive and Delete Confidential Information.** Before sending Your Microsoft Hardware or Accessory to Microsoft or taking it to an authorized retailer for service, be sure to:

 (I) BACK UP YOUR HARD DISK DRIVE AND KEEP A COPY OF ANY DATA (INCLUDING PHOTOGRAPHS, DOCUMENTS, VIDEO, MUSIC, ETC.) OR PROGRAMS YOU WANT TO SAVE. MICROSOFT AND RETAILERS ARE NOT RESPONSIBLE FOR YOUR DATA OR PROGRAMS AND MAY ERASE THEM.

 (II) DELETE ANYTHING YOU CONSIDER CONFIDENTIAL. MICROSOFT AND RETAILERS ARE NOT RESPONSIBLE FOR YOUR PRIVACY IF YOU LEAVE CONFIDENTIAL INFORMATION ON YOUR DEVICE.

 For more information, please see: www.microsoft.com/surface/warranty.

### **3. Microsoft's Responsibility**

- (a) After You return Your Microsoft Hardware or Accessory to Microsoft or an authorized retailer, Microsoft orthe retailer will inspect it.
- (b) If Microsoft or the retailer determines that the Microsoft Hardware or Accessory malfunctioned due to a defect in materials or workmanship during the Warranty Period under Normal Use Conditions, Microsoft orthe retailer will (at its option) repair or replace it, or refund the purchase price to You. Repair may use new or refurbished parts. Replacement may be with a new or refurbished unit.
- (c) Afterrepair orreplacement, Your Microsoft Hardware or Accessory will be covered by this warranty for the longer of the remainder of Your original Warranty Period, or 90 days after Microsoft or the retailer ships it to You.
- (d) MICROSOFT'S RESPONSIBILITY TO REPAIR OR REPLACE YOUR MICROSOFT HARDWARE OR ACCESSORY, OR TO REFUND THE PURCHASE PRICE, IS YOUR EXCLUSIVE REMEDY.
- (e) If Your Microsoft Hardware or Accessory malfunctions after the Warranty Period expires, there is no warranty of any kind. After the Warranty Period expires, Microsoft may charge You a fee for its efforts to diagnose and service any problems.

### **4. Warranty Exclusions**

- Microsoft is notresponsible and this warranty does not apply if Your Microsoft Hardware or Accessory is:
- (a) damaged by use with products not sold or licensed by Microsoft;
- (b) opened, modified, or tampered with (including, for example, any attempt to defeat or circumvent any Microsoft technical limitation or security mechanism, etc.), or its serial number is altered or removed;
- (c) damaged by any external cause (including, for example, by being dropped, exposed to liquid, used with inadequate ventilation, etc., orfailure to follow instructionsin the instruction manual);
- (d) scratched, dented, etc. or shows other cosmetic damage; or
- (e) repaired by anyone other than Microsoft or an authorized retailer.

Microsoft does not guarantee that Your use of the Microsoft Hardware or Accessory will be uninterrupted, timely, secure, or errorfree, or that data loss will not occur.

### **5. EXCLUSION OF CERTAIN DAMAGES**

MICROSOFT IS NOT RESPONSIBLE FOR ANY INDIRECT, INCIDENTAL, SPECIAL, OR CONSEQUENTIAL DAMAGES; ANY LOSS OF DATA, PRIVACY, CONFIDENTIALITY, OR PROFITS; OR ANY INABILITY TO USE YOUR MICROSOFT HARDWARE OR ACCESSORY THESE EXCLUSIONS APPLY EVEN IF MICROSOFT HAS BEEN ADVISED OF THE POSSIBILITY OF THESE DAMAGES, AND EVEN IF ANY REMEDY FAILS OF ITS ESSENTIAL PURPOSE. Some countries do not allow the exclusion or limitation of incidental or consequential damages, so this limitation or exclusion may not apply to You.

### **6. Additional Terms**

If You attempt to defeat or circumvent any Microsoft Hardware or Accessory technical limitation or security system, You may cause Your Microsoft Hardware or Accessory to stop working permanently. You will also void Your warranty, and make Your Microsoft Hardware or Accessory ineligible for authorized repair, even for a fee.

### **7. Choice of Law**

This warranty is valid only in Australia and in New Zealand. In Australia, this warranty is governed by and isto be construed in accordance with the laws applicable in New South Wales. In New Zealand, this warranty is governed by and is to be construed in accordance with the laws applicable in New Zealand.

Microsoft's address in Australia: Microsoft Pty. Limited 1 Epping Road, North Ryde NSW 2113, AUSTRALIA

Microsoft's addressin New Zealand: Level 5,22 Viaduct Harbour Avenue, Auckland, NEW ZEALAND

# **LIMITED WARRANTY**

**BY USING YOUR SURFACE PURCHASED FROM AN AUTHORIZED RETAILER ("MICROSOFT HARDWARE"), OR MICROSOFT BRANDED ACCESSORY PURCHASED FROM AN AUTHORIZED RETAILER ("ACCESSORY"), YOU AGREE TO THIS WARRANTY. BEFORE USING IT, PLEASE READ THIS WARRANTY CAREFULLY. IF YOU DO NOT ACCEPT THIS WARRANTY, DO NOT USE YOUR MICROSOFT HARDWARE OR ACCESSORY. RETURN IT UNUSED TO YOUR RETAILER OR MICROSOFT FOR A REFUND.** See

www.microsoft.com/surface/warranty for more information.

This warranty gives You specific legal rights. You may also have other rights which vary from country to country. This warranty applies to the maximum extent permitted by law and unless restricted or prohibited by law.

### **1. Warranty**

- (a) For **one (1) year**from the date You purchased Your Microsoft Hardware or Accessory from an authorized retailer("Express Warranty Period"), Microsoft warrants, only to You, that the Microsoft Hardware or Accessory will not malfunction due to a defect in materials or workmanship under Normal Use Conditions("Express Warranty").
- (b) This is the only express warranty Microsoft gives for Your Microsoft Hardware or Accessory. Microsoft gives no other guarantee, warranty, or condition. No one else may give any guarantee, warranty, or condition on Microsoft's behalf.
- (c) YOU MAY HAVE AN IMPLIED WARRANTY UNDER STATUTE, INCLUDING AN IMPLIED WARRANTY OF MERCHANTABLE QUALITY OR FITNESS FOR A PARTICULAR PURPOSE ("Implied Warranty").
- (d) Other Definitions. "Hong Kong" means the Hong Kong Special Administrative Region of the People's Republic of China."Microsoft" means Microsoft Corporation."Normal Use Conditions" means ordinary consumer use under normal conditions according to the instruction manual."You" means the original end-user.

### **2. How to Get Warranty Service**

- (a) Before starting the warranty process, please use the troubleshooting tips at www.microsoft.com/surface/support.
- (b) If the troubleshooting tips do not resolve Your problem, then follow the online process at www.microsoft.com/surface/warranty.
- (c) **Back up Your Hard Drive and Delete Confidential Information.** Before sending Your Microsoft Hardware or Accessory to Microsoft or taking it to an authorized retailer for service, be sure to:

 (I) BACK UP YOUR HARD DISK DRIVE AND KEEP A COPY OF ANY DATA (INCLUDING PHOTOGRAPHS, DOCUMENTS, VIDEO, MUSIC, ETC.) OR PROGRAMS YOU WANT TO SAVE. MICROSOFT AND RETAILERS ARE NOT RESPONSIBLE FOR YOUR DATA OR PROGRAMS AND MAY ERASE THEM. (II) DELETE ANYTHING YOU CONSIDER CONFIDENTIAL. MICROSOFT AND RETAILERS ARE NOT RESPONSIBLE FOR YOUR PRIVACY IF YOU LEAVE CONFIDENTIAL INFORMATION

ON YOUR DEVICE.

 For more information, please see: www.microsoft.com/surface/warranty.

### **3. Microsoft's Responsibility**

- (a) After You return Your Microsoft Hardware or Accessory to Microsoft or an authorized retailer, Microsoft orthe retailer will inspect it.
- (b) If Microsoft or the retailer determines that the Microsoft Hardware or Accessory malfunctioned due to a defect in materials or workmanship during the Express Warranty Period or any Implied Warranty period under Normal Use Conditions, Microsoft or the retailer will (at its option) repair or replace it, or refund the purchase price to You. Repair may use new orrefurbished parts. Replacement may be with a new or refurbished unit.
- (c) After repair or replacement, Your Microsoft Hardware or Accessory will be covered by this warranty for the longer of the remainder of Your original Express Warranty Period or Implied Warranty period or 90 days after Microsoft or the retailer ships it to You.
- (d) MICROSOFT'S RESPONSIBILITY TO REPAIR OR REPLACE YOUR MICROSOFT HARDWARE OR ACCESSORY, OR TO REFUND THE PURCHASE PRICE, IS YOUR EXCLUSIVE REMEDY.
- (e) If Your Microsoft Hardware or Accessory malfunctions after the Express Warranty Period, or any Implied Warranty period expires, there is no warranty of any kind. After the Express Warranty Period, or any Implied Warranty period expires, Microsoft may charge You a fee for its efforts to diagnose and service any problems with Your Microsoft Hardware or Accessory.

### **4. Warranty Exclusions**

Microsoft is not responsible and this Express Warranty does not apply if Your Microsoft Hardware or Accessory is:

- (a) damaged by use with products not sold or licensed by Microsoft:
- (b) opened, modified, or tampered with (including, for example, any attempt to defeat or circumvent any Microsoft technical limitation or security mechanism, etc.), or its serial number is altered or removed
- (c) damaged by any external cause (including, for example, by being dropped, exposed to liquid, used with inadequate ventilation, etc., or failure to follow instructions in the instruction manual);
- (d) scratched, dented, etc. or shows other cosmetic damage; or
- (e) repaired by anyone otherthan Microsoft or an authorized retailer.

Microsoft does not guarantee that Your use of the Microsoft Hardware or Accessory will be uninterrupted, timely, secure, or errorfree, or that data loss will not occur.

### **5. EXCLUSION OF CERTAIN DAMAGES**

TO THE MAXIMUM EXTENT PERMITTED BY LAW, MICROSOFT IS NOT RESPONSIBLE FOR ANY INDIRECT, INCIDENTAL, SPECIAL, OR CONSEQUENTIAL LOSSES OR DAMAGES; ANY LOSS OF DATA, PRIVACY, CONFIDENTIALITY, OR PROFITS; OR ANY INABILITY TO USE YOUR MICROSOFT HARDWARE OR ACCESSORY. TO THE MAXIMUM EXTENT PERMITTED BY LAW THESE EXCLUSIONS APPLY EVEN IF MICROSOFT HAS BEEN ADVISED OF THE POSSIBILITY OF THESE LOSSES OR DAMAGES. Some countries do not allow the exclusion or limitation of certain losses or damages, so this limitation or exclusion may not apply to You.

### **6. Additional Terms**

If You attempt to defeat or circumvent any Microsoft Hardware or Accessory technical limitation or security system, You may cause Your Microsoft Hardware or Accessory to stop working permanently. You will also void Your warranty, and make Your Microsoft Hardware or Accessory ineligible for authorized repair, even for a fee.

### **7. Choice of Law**

This warranty is valid only in Hong Kong. This warranty will be subject to and construed in accordance with the law of your country of residence

# **Étui de protection Touch et étui de protection Type**

# **Entretien de votre appareil**

Manipulez toujours l'appareil avec précautions pour préserver son apparence. La saleté, les lotions et les huiles présentes sur vos mains risquent de tâcher la surface d'exposition de votre appareil de manière permanente. Pour nettoyer, frottez la surface extérieure à l'aide d'un chiffon en tissu non pelucheux et non abrasif, légèrement humidifié avec de l'eau et du savon doux. Prenez garde à ne pas mouiller les connecteurs de l'appareil. Une foisle nettoyage terminé, veillez à sécher l'appareil à l'aide d'un chiffon en tissu non pelucheux et non abrasif.

# **Ce symbole identifie des messages relatifs à la santé et à la sécurité dans ce Guide de l'appareil**

### **AVERTISSEMENT : lisez les informations relatives à la santé et à la sécurité**

Lisez ce quide pour prendre connaissance des informations relatives à la santé et la sécurité, et des termes de la garantie limitée applicables à l'appareil Microsoft® que vous avez acheté. Conservez tous les quides imprimés pour consultation ultérieure. L'installation l'utilisation etl'entretien incorrects de ce produit ou non conformes aux instructions de ce produit peuvent poser des risques accrus de lésionssérieuses, de décès ou d'endommagement des appareils. Pour consulter ce quide en ligne et obtenir des informations supplémentaires relatives à la santé, la sécurité et l'assistance sur les sujets suivants (crises d'épilepsie liées à la photosensibilité, protection contre la perte auditive et informatique sans risque) rendez-voussur: www.microsoft.com/surface/support

### **Avertissement: Ne tentez pas d'effectuer des réparations**

Ne tentez pas de démonter, de réparer ou de modifier le produit, les accessoires ou le câble d'alimentation. Vous risqueriez de vous électrocuter ou de vous exposer à d'autres dangers. Tout signe de tentative d'ouverture et/ou de modification de cet appareil, y compristout décollement, toute perforation ou toutretrait d'une étiquette annulera la garantie limitée. Veuillez suivre toutes les instructions et tenir compte de tous les avertissements.

# **Avertissement: risque d'asphyxie**

Cet appareil peut contenir des pièces de petite taille pouvant constituer un risque d'asphyxie pourles enfants de moins de 3 ans. Conservez les petites pièces hors de la portée des enfants.

# **Attention : avertissement relatif à la santé**

L'apparition de blessures ou de troubles graves peut être liée à l'utilisation des appareils électroniques. Lorsque vous utilisez un ordinateur, comme dansle cadre de nombreuses activités, ilse peut que vous éprouviez une gêne occasionnelle au niveau des mains, des bras, des épaules, du cou ou d'autres parties du corps. Toutefois, si vous ressentez des symptômes tels qu'une gêne persistante ou récurrente, des douleurs, des élancements, des picotements, des engourdissements, une sensation de brûlure ou desraideurs, **N'IGNOREZ PAS CES SIGNES AVANT-COUREURS. CONSULTEZ UN MÉDECIN SANS TARDER, même si ces symptômes** 

apparaissent lorsque vous ne travaillez pas sur votre ordinateur. De tels symptômes peuvent être associés à des blessures douloureuses. parfoisinvalidantes de manière irréversible, ou à destroubles du système nerveux, des muscles, destendons et d'autres parties du corps. Ces troubles musculo-squelettiques incluent notamment le syndrome du canal carpien, la tendinite, la ténosynovite et d'autres affections. Bien que de nombreuses questionsrelatives aux troubles musculo-squelettiques demeurent encore sansréponse, la plupart des chercheurs estiment que leur apparition estliée à des multiples facteurs, parmi lesquels: certains états pathologiques et physiques, le stress et son mode de gestion, l'état de santé général, la posture de la personne et les sollicitations de son corps pendant le travail et d'autres activités (y compris l'utilisation d'un clavier ou d'une souris). Le temps consacré à une certaine activité peut également être un facteur.

Vous trouverez des conseils pour améliorer votre confort de travail sur ordinateur et peut-être réduire le risque d'apparition des troubles dans le « Guide de l'informatique sans risque » disponible sur www.microsoft.com/surface/support

### **Attention : cet appareil contient des pièces magnétiques.**

Il peut attirer des matériaux métalliques. Pourréduire le risque potentiel d'étincelles, vérifiez que la zone de raccordement électrique n'est pas encombrée par des objets en métal conducteur avant de connecter les appareils entre eux. Pour éviter que des champs magnétiques ne causent desinterférences avec des données de navigation, gênent le bon fonctionnement des stimulateurs cardiaques, ou endommagent des données stockées sur un support magnétique, ne placez pas de carte de crédit ou

tout autre appareil de stockage magnétiques ou sensible aux champs magnétiques à proximité de cet appareil.

# **Attention : ne pas basculer ou porter Surface avec étui de protection Touch ou Type**

Le clavier et (périphérique hôte) sont maintenus ensemble uniquement par des aimants et peuvent se désolidariser. entraînant un risque potentiel de dégradation du produit ou de blessures pour les personnes ou de dommages pour les objets à proximité.

# **Informations réglementaires**

### **Élimination des piles et des équipements électriques et électroniques**

Ce symbole sur le produit, son emballage ou sur ses piles indique que le produit et les piles qu'il contient ne doivent pas être jetés avec vos ordures ménagères. Au contraire, vous êtes responsable de son dépôt dans un point de collecte approprié pourle recyclage des piles et des équipements électriques et électroniques. Cette collecte et ce recyclage sélectifs permettront de protéger les ressources naturelles et de prévenir d'éventuelles conséquences négatives pour la santé et l'environnement, qui pourraient être causées par une élimination inappropriée, en raison de la présence de matériaux dangereux contenus dansles piles ou les équipements électriques et électroniques. Pour obtenir de plus amples renseignements sur les points de collecte des piles et des équipements électriques et électroniques, veuillez contacter votre administration locale, votre service de ramassage d'ordures ménagères, ou le magasin où vous avez acheté ce produit. Contactez weee@microsoft.com pour en savoir plus sur l'élimination des piles et des équipements électriques et électroniques.

Cet appareil n'est pas destiné à une utilisation en milieu médical, technique ou industriel. Toute modification apportée à cet appareil sans avoir été expressément approuvée par Microsoft pourrait annuler le droit d'utiliser l'appareil. Ce produit est destiné à des équipementsinformatiques agréés NRTL (UL, CSA, ETL, etc.) et/ou conformes à la norme IEC/EN 60950-1(marquage CE). Ne contient aucune pièce susceptible d'être réparée. Ce matériel est répertorié en tant que produit commercial conçu pourfonctionner à des températures allant de +0 ºC à +40 ºC.

# **Pour les clients aux États-Unis et au Canada**

Cet appareil numérique de Classe B est conforme à la Section 15 du code de la FCC (Federal Communications Commission), ainsi qu'aux normesICES-003, RSS-Gen, RSS-210 du Canada, le cas échéant. Son fonctionnement est assujetti aux deux conditions suivantes :

(1) cet appareil ne peut pas provoquer d'interférences nuisibles et (2) cet appareil doit acceptertoute interférence reçue, y comprisles interférences pouvant entraîner un fonctionnement non désiré. Cet appareil numérique de la classe B est conforme aux normes NMB-003, CNR-Gen, CNR-210 du Canada. Son fonctionnement est assujetti aux deux conditions suivantes : (1) Cet appareil ne peut pas provoquer d'interférences nuisibles et (2) cet appareil doit accepter toute interférence reçue, y comprislesinterférences pouvant entraîner un fonctionnement non désiré.

### **Réglementation relative aux interférences radioélectriques**

L'équipement matériel Microsoft peut être une source d'énergie RF (radiofréquences). Si l'appareil n'est pasinstallé et utilisé en stricte conformité avec les instructions fournies dans la documentation imprimée et/ou dans les fichiers d'aide numériques, il risque de causer desinterférences néfastes avec d'autres appareils de radiocommunications (par exemple : postes radio AM/FM, téléviseurs, interphones bébé, téléphones sans fil, etc.) Toutefois il n'y a aucune garantie que lesinterférences RF ne se produiront pas sur une installation particulière. Pour déterminer si votre équipement matériel est une source d'interférences pour d'autres appareils de radiocommunications, mettez l'équipement hors tension et débranchez-le de toute source d'alimentation externe. Si les interférences s'arrêtent, elles étaient probablement causées parl'équipement. Si cet équipement matériel est une source d'interférences, essayez les mesures suivantes pour tenter d'y remédier:

- • Réorientez l'antenne de réception de l'autre appareil de radiocommunications (par exemple : postes radio AM/FM, téléviseurs, interphones bébé, téléphonessans fil, etc.) jusqu'à ce que l'interférence s'arrête.
- • Éloignez l'équipement matériel du poste radio ou du téléviseur, ou posez-le d'un côté ou de l'autre du poste radio ou du téléviseur.
- Branchez l'appareil sur une prise d'alimentation différente de façon à ce que l'équipement matériel et le poste radio ou téléviseur soient branchés sur des circuits différents, contrôlés par des fusibles ou des disjoncteurs différents.
- • Si nécessaire, consultez le revendeur ou un technicien spécialiste en radio/télévision pour obtenir une aide supplémentaire. Pour obtenir davantage d'informations concernant les problèmes d'interférences,rendez-voussurle site Web de la FCC à l'adresse : http://www.fcc.gov/cgb/consumerfacts/interference.html. Vous pouvez également contacterla FCC partéléphone au 1 888 225 5322 pour obtenir des fiches techniques relatives aux interférences radio et téléphoniques.

# **COPYRIGHT**

Les informations et les points de vue exprimés dans ce document, y compris les URL et autres références à des sites Internet, pourront faire l'obiet de modifications sans préavis.

Ce document ne vous donne aucun droit légal sur la propriété intellectuelle de tout produit Microsoft. Vous êteslibre de copier et d'utiliser ce document à des fins de référencesinternes. © 2012 Microsoft Corporation. Surface et Windowssont des marques commerciales du groupe de sociétés Microsoft. Bluetooth est une marque commerciale déposée de Bluetooth SIG, Inc. Toutesles autres marques commerciales sont la propriété de leur détenteur respectif.

# **GARANTIE RESTREINTE**

**L'UTILISATION DE VOTRE SURFACE ACHETÉ AUPRÈS D'UN DÉTAILLANT AGRÉÉ (« PRODUIT INFORMATIQUE MICROSOFT »), OU ACCESSOIRE DE MARQUE MICROSOFT ACHETÉ AUPRÈS D'UN DÉTAILLANT OFFICIEL (« L'ACCESSOIRE »), VOUS ACCEPTEZ LA PRÉSENTE GARANTIE.**

**AVANT DE L'UTILISER, VEUILLEZ LIRE CETTE GARANTIE ATTENTIVEMENT. SI VOUS N'ACCEPTEZ PAS CETTE GARANTIE, N'UTILISEZ PAS VOTRE PRODUIT INFORMATIQUE MICROSOFT OU L'ACCESSOIRE. RESTITUEZ-LE SANS L'AVOIR UTILISÉ À VOTRE DISTRIBUTEUR OU À MICROSOFT POUR OBTENIR UN REMBOURSEMENT.** Consultez

www.microsoft.com/surface/warranty pour plus d'information.

**Si vous vivez aux États-Unis, la section 8 contient une clause d'arbitrage exécutoire et de renonciation aux recours collectifs. Cette section affecte vos droits en matière de résolution de litige avec Microsoft. Veuillez en lire le contenu.**

Cette garantie vous donne des droitslégaux particuliers. Vous pouvez également bénéficier d'autres droits qui varient d'un État à un autre ou d'une province à une autre.

### **1. Garantie**

- (a) Pendant **un (1) an** à compter de la date à laquelle vous avez acheté votre produit informatique ou accessoire Microsoft auprès d'un détaillant agréé (« période de garantie »), Microsoft garantit, à vousseul, que le produit informatique ou l'accessoire Microsoft ne subira pas de dysfonction en raison d'un défaut de pièces ou de main d'œuvre dans des conditions normales d'utilisation.
- (b) Ceci est la seule garantie que Microsoft offre pour votre produit informatique ou accessoire Microsoft. Microsoft n'accorde aucune autre garantie. Nul autre que Microsoft ne peut accorder de garantie au nom de Microsoft.
- (c) SI LA LÉGISLATION DE VOTRE ÉTAT OU PROVINCE VOUS ACCORDE UNE GARANTIE IMPLICITE, Y COMPRIS UNE GARANTIE IMPLICITE DE QUALITÉ MARCHANDE OU D'ADAPTATION À UN USAGE PARTICULIER, LA DURÉE DE CETTE GARANTIE EST LIMITÉE À LA PÉRIODE DE GARANTIE. Certains États ou provinces n'autorisent pasleslimitations relatives à la durée d'une garantie implicite, et leslimitations susmentionnées peuvent donc ne pass'appliquer à vous.
- (d) **Autres définitions.** L'expression « vous » désigne l'utilisateur final primaire. L'expression « Conditions normales d'utilisation » désigne l'utilisation normale faite par un consommateur dans des conditions normalesselon le manuel d'instructions. « État » désigne un État, le district fédéral de Columbia, ainsi que tout autre territoire ou toute autre possession des États-Unis. L'expression « États-Unis d'Amérique » inclut toutesles entités territoriales susmentionnées.

#### **2. Procédure de recours au service de garantie**

- (a) Avant de débuter la procédure de recours à la garantie, veuillez consulter les conseils de résolution des problèmes sur www.microsoft.com/surface/support.
- (b) Si les conseils de dépannage ne permettent pas de résoudre votre problème, suivez la procédure en ligne sur www.microsoft.com/surface/warranty.
- (c) **Sauvegardez votre disque dur et supprimez les informations confidentielles.** Avant d'envoyer votre produit informatique ou accessoire Microsoft à Microsoft ou de le remettre à un détaillant agréé, veillez à: (I) SAUVEGARDER VOTRE DISQUE DUR ET GARDER

UNE COPIE DE TOUTES LES DONNÉES (Y COMPRIS LES PHOTOGRAPHIES, DOCUMENTS, VIDÉOS, MUSIQUE, ETC.) OU DES PROGRAMMES QUE VOUS SOUHAITEZ CONSERVER. MICROSOFT ET LES DÉTAILLANTS NE SONT PAS RESPONSABLES DE VOS DONNÉES OU DES PROGRAMMES ET PEUVENT LES SUPPRIMER.

 (II) SUPPRIMEZ TOUTES LES INFORMATIONS QUE VOUS JGEZ CONFIDENTIELLES. MICROSOFT ET LES DISTRIBUTEURS NE SONT PAS RESPONSABLES DE LA CONFIDENTIALITÉ DE VOS DONNÉES SI VOUS LAISSEZ DES INFORMATIONS CONFIDENTIELLES SUR VOTRE APPAREIL.

 Pour plus d'informations, veuillez consulter: www.microsoft.com/surface/warranty.

### **3. Responsabilité de Microsoft**

- (a) Lorsque vous remettez votre produit informatique ou accessoire Microsoft à Microsoft ou à un détaillant agréé, Microsoft ou le détaillant examineront cet accessoire.
- (b) Si Microsoft ou le détaillant détermine que le produit informatique ou l'accessoire Microsoft a subi une panne

en raison d'un défaut des pièces ou de la main d'œuvre au cours de la période de garantie dans des conditions normales d'utilisation, Microsoft ou le détaillant le remplacera ou le réparera (à son appréciation), ou vous remboursera le prix d'achat. La réparation pourra se faire en utilisant des composants neufs ou reconditionnés. Le remplacement pourra se faire au moyen d'un appareil neuf ou reconditionné.

- (c) Aprèsla réparation ou le remplacement, votre produit informatique ou accessoire Microsoft sera couvert par cette garantie pendant la période la pluslongue,soitd'une part, la durée restante de votre période de garantie initiale et d'autre part, 90 jours à compter du jour où Microsoft ou le détaillant vousl'expédie.
- (d) L'ENGAGEMENT DE MICROSOFT À RÉPARER OU REMPLACER VOTRE PRODUIT INFORMATIQUE OU ACCESSOIRE MICROSOFT, OU DE REMBOURSER LE PRIX D'ACHAT, CONSTITUE VOTRE UNIQUE RECOURS.
- (e) Si votre produit informatique ou accessoire Microsoft subit une panne aprèsl'expiration de la période de garantie, il n'existe aucune garantie de quelque nature que ce soit. Après l'expiration de la période de garantie, Microsoft peut vous facturer des frais pour le diagnostic et la réparation de toute panne.

#### **4. Exclusions de garantie**

Microsoft ne pourra être tenu responsable et la présente garantie ne s'appliquera pas dansle cas où votre produit informatique ou accessoire Microsoft:

- (a) a été endommagé par l'utilisation avec des produits non vendus ou autorisés par Microsoft;
- (b) a été ouvert, modifié, ou altéré (y compris, par exemple, toute tentative de rendre inopérante ou de contourner les restrictions techniques de Microsoft ou par mesure de sécurité), ou son numéro de série est altéré ou retiré;
- (c) a été endommagé du fait d'une cause externe (y compris, par exemple, à la suite d'une chute, d'une exposition à un liquide ou d'une utilisation avec une ventilation inadéquate, etc., ou du fait de ne pas avoir suivi les instructions du manuel d'utilisation);
- (d) est égratigné, enfoncé, etc. ou montre d'autres signes visibles de dommages; ou
- (e) a été réparé par une personne ou un service autre que Microsoft ou un détaillant agréé.

Microsoft ne garantit pas que votre utilisation du matériel ou de l'accessoire Microsoft sera ininterrompu, opportun, sûr, sans erreurs, ou qu'il ne subira aucune perte de données.

#### **5. EXCLUSION DE CERTAINS DOMMAGES**

MICROSOFT N'EST PAS RESPONSABLE DE QUELCONQUE DOMMAGE INDIRECT, ACCESSOIRE, SPÉCIAL OU COLLATÉRAL, DE QUELCONQUE PERTE DE DONNÉES, DE LA VIE PRIVÉE, DE CONFIDENTIALITÉ, DE PROFITS OU DE TOUTE IMPOSSIBILITÉ D'UTILISER VOTRE PRODUIT INFORMATIQUE OU ACCESSOIRE MICROSOFT CES EXCLUSIONS S'APPLIQUENT MÊME SI MICROSOFT A ÉTÉ INFORMÉE DE LA POSSIBILITÉ QUE CES DOMMAGES SURVIENNENT, ET MÊME SI VOS RECOURS N'ATTEIGNENT PAS LEURS OBJECTIFS ESSENTIELS. Certains États ou provinces n'autorisent pasl'exclusion ou la limitation des dommages accessoires ou consécutifs; ainsi, ceslimitations ou exclusions pourraient ne pas s'appliquer à vous.

#### **6. Modalités additionnelles**

Si vous tentez de contourner ou de faire échec à tout système de sécurité ou de restriction technique du produit informatique ou de l'accessoire Microsoft, vous risquez de mettre fin au bon fonctionnement de votre produit informatique ou accessoire Microsoft. Vous annulerez également votre garantie, et votre produit informatique ou accessoire Microsoft ne pourra plus être réparé par un réparateur agréé, même contre paiement.

### **7. Choix de la loi applicable**

La législation de l'État ou de la province où vous résidez régit l'interprétation de la présente garantie, toute allégation d'infraction à celle-ci de la part de Microsoft, ainsi que toute autre réclamation (y compris en matière de protection du consommateur, de concurrence déloyale, de garantie implicite, et de toute réclamation en responsabilité civile délictuelle), quels que soient les principes de conflit de droit.

### **8. Arbitrage exécutoire et renonciation aux recours collectifs**

#### **pour les résidents des États-Unis**

- (a) Application. Cette section s'applique à tout litige **À L'EXCEPTION DES LITIGES RELATIFS À L'EXERCICE OU À LA VALIDITÉ DE VOS DROITS DE PROPRIÉTÉ INTELLECTUELLE OU DE CEUX DE MICROSOFT OU DE SES TITULAIRES DE LICENCE.** L'expression Litige désigne un conflit, une procédure en justice ou autre controverse entre vous et Microsoft au sujet du produit informatique ou de l'accessoire Microsoft (y compris son prix) ou cette garantie, que ce soit sur une base contractuelle, de garantie, délictuelle, légale, réglementaire, ou sur toute autre base en droit ou en équité. L'expression « Litige » se verra attribuerle sensle plus large possible dans la mesure autorisée par la loi.
- (b) Avis de litige. En cas de litige, vous ou Microsoft devez adresser à l'autre partie un avis de litige, qui est une déclaration écrite comportant le nom, l'adresse et les coordonnées de la partie

qui en est à l'origine, les faits donnant lieu au litige, et les mesures réparatrices demandées. Vous devez envoyer tout avis de litige parla poste à **Microsoft Corporation, ATTN: LCA ARBITRATION, One Microsoft Way, Redmond, WA 98052-6399. Un formulaire est disponible sur**  go.microsoft.com/fwlink/?linkid=245499. Microsoft adressera tout avis de litige qui vous est destiné par la poste à votre adresse si nousla connaissons ou autrement à votre adresse de courrier électronique. Vous et Microsoft tenterez de résoudre tout litige par le biais de négociations informelles dans un délai de soixante (60) jours à compter de la date d'expédition de l'avis de litige. Après soixante (60) jours, vous ou Microsoft pouvez entamer une procédure d'arbitrage.

- (c) Cour des petites créances. Vous pouvez également porter votre litige devant la cour des petites créances de votre comté de résidence ou au King County à Washington si le litige correspond aux conditions permettant d'être reçu parla cour des petites créances. Vous pouvez également porter un litige à la cour des petites créances même si vous n'avez pas auparavant mené de négociations informelles.
- (d) Arbitrage exécutoire. **Si vous et Microsoft ne parvenez pas à résoudre un Litige par négociation informelle ou en recourant à la cour des petites créances, tout autre effort de résolution du litige sera mené exclusivement par arbitrage exécutoire. Vous renoncez au droit de porter tout litige (ou de prendre part à un recours collectif) devant un**  tribunal ou un jury. Tous les litiges seront résolus par un arbitre impartial dont la décision sera définitive, à l'exception du droit restreint d'appel en vertu de la Loi fédérale d'arbitrage (Federal Arbitration Act). Tout tribunal compétent peut contraindre l'exécution de la décision arbitrale.
- (e) Renonciation au recours collectif. **Toute procédure de résolution ou toute action en justice sera menée exclusivement à titre individuel. Ni vous ni Microsoft ne chercherez à résoudre un litige de manière collective ou par toute autre procédure dans laquelle une partie agit ou propose d'agir à titre de représentant. Aucun arbitrage ou aucune procédure ne pourra être associé à un autre arbitrage ou une autre procédure sans l'accord préalable écrit de toutes les parties concernées par ces arbitrages ou procédures.**
- (f) Procédure d'arbitrage : Coûts, frais et mesures incitatives. Tout arbitrage sera mené parl'Association américaine d'arbitrage (« AAA ») dansle cadre de sesrègles d'arbitrage commercial et dans la plupart des cas, de ses procédures supplémentaires applicables aux litigesimpliquant des consommateurs. Pour plus d'information, consultez www.adr.org ou composez le 1-800-778-7879. Lesrègles d'arbitrage commercial de l'AAA régiront l'arbitrage. Si vous êtes un consommateur individuel et

utilisez les produits informatiques ou les accessoires Microsoft pour un usage personnel ou domestique, ou si le montant du litige est inférieur ou égal à 75 000 USD, les procédures supplémentaires de l'AAA afférentes aux litiges impliquant des consommateursseront également applicables. Si lesrègles ou procédures de l'AAA sont contraires aux dispositions de cette garantie, les dispositions de la garantie prévaudront. Vous pouvez demander une audience téléphonique ou en personne en suivant lesrègles et procédures de l'AAA. Lorsque le montant d'un litige est inférieur ou égal à 10 000 USD, l'audience aura lieu partéléphones, à moins que l'arbitre ne détermine une cause justifiant une audience en personne. L'arbitre dispose de la même autorité qu'un tribunal pour décider de l'attribution de dommages-intérêts au bénéfice de la partie à l'origine de la réclamation. L'arbitre peut accorder des mesures de redressement déclaratoires ou des mesures injonctives uniquement en faveur de la partie à l'origine de la réclamation et uniquement dans la mesure requise pour assurer réparation en faveur de la partie à l'origine de la réclamation individuelle. Dans un litige impliquant un montant inférieur ou égal à 75 000 USD, Microsoftremboursera promptement vosfrais de procédure et paiera à l'AAA lesfrais administratifs ainsi que les frais d'arbitrage encourus dans le cadre de toute procédure d'arbitrage que vous engagez contre Microsoft à moins que l'arbitre ne juge la procédure futile ou son motif illégitime. Microsoft paiera l'ensemble de la procédure et desfrais administratifs de l'AAA ainsi que les frais et dépenses de l'arbitre encourus dansle cadre de toute procédure d'arbitrage engagée par Microsoft contre vous. Si un Litige d'un montant inférieur ou égal à 75 000 USD mène à une décision d'arbitrage après votre rejet de la dernière offre écrite de règlement effectuée par Microscope avant la désignation de l'arbitre (la « Dernière offre écrite de Microsoft »), et l'arbitre rend une décision en votre faveur vous attribuant des dommages-intérêts supérieurs à la dernière offre écrite de Microsoft, Microsoft vous versera la somme la plusimportante d'une part, des dommages-intérêts et d'autre part, 5 000 USD, plusle double de vos honoraires d'avocat raisonnables, le cas échéant, et remboursera toutes les dépenses (y compris les frais d'expertise) raisonnablement engagées par votre avocat pour l'enquête, la préparation et le soutien de votre réclamation en arbitrage selon les décisions de l'arbitre ou comme convenu entre vous et Microsoft. Dans le cadre de toute procédure d'arbitrage que vous engagez, Microsoft ne cherchera à obtenir le remboursement des frais administratifs de l'AAA et desfrais et dépenses de l'arbitre, ou de vosfrais de procédure que si l'arbitre juge que la procédure est futile ou que ses motifs sont illégitimes. Microsoft ne cherchera pas à obtenir de votre part le remboursement de ses honoraires d'avocat. Dans un litige d'un montantsupérieur à 75 000 USD,

les règles de l'AAA régiront le paiement de la procédure et les frais administratifs de l'AAA ainsi que lesfrais et dépenses de l'arbitre. Lesfrais et dépenses ne sont pas pris en compte dans la détermination du montant d'un litige. Pour entamer des démarches d'arbitrage,soumettez le formulaire disponible sur go.microsoft.com/fwlink/?linkid=245497 au AAA. Vous acceptez de n'engager de procédure d'arbitrage que dans votre pays de résidence ou dans King County à Washington. Microsoft accepte de n'engager de procédure d'arbitrage que dans votre pays de résidence.

- (g) Les réclamations ou litiges doivent faire l'objet d'une procédure dans un délai d'un an. Dansla mesure autorisée parla loi, toute réclamation ou tout litige dans le cadre de la présente garantie doit être déposé dans un délai d'un an à la cour des petites créances (section 8(c)), pour les procédures d'arbitrage (section 8(d)) ou devant un tribunal si la section 8 autorise le recours à un tribunal plutôt qu'à une procédure d'arbitrage. Ce délai d'un an débute à compter du premier moment où l'avis de litige aurait pu être émis. Si une réclamation ou un litige n'est pas déposé dans un délai d'un an, toutrecours est définitivement exclu.
- (h) Divisibilité. Si la renonciation à toute procédure collective contenue dans la section 8(e) est réputée illégale ou inapplicable à la totalité ou à une partie d'un litige, elle ne s'appliquera pas à ces parties. Ces parties seront alors séparées et portées devant un tribunal tandis que les autres parties serontsoumises à la procédure d'arbitrage. Si une autre disposition de la section 8 (arbitrage) estréputée illégale ou inapplicable, cette disposition sera séparée du reste de la section 8 qui demeurera en vigueur.

### **9. La présente garantie est valide aux États-Unis et au Canada seulement.**

Adresse de Microsoft aux États-Unis: Microsoft Corporation, One Microsoft Way, Redmond, WA 98052

Adresse de Microsoft au Canada : Microsoft Canada Inc.,1950 Meadowvale Blvd., Mississauga, Ontario, L5N 8L9

# **TOUCH COVER y TYPE COVER**

# **Cómo mantener limpio el dispositivo**

Manipule siempre el dispositivo con cuidado para mantenersu apariencia. La suciedad, laslociones o los aceites de las manos pueden manchar permanentemente el área de la superficie del dispositivo. Para limpiarlo, limpie la superficie exterior con un paño suave sin pelusasligeramente humedecido con jabón neutro y agua. Tenga cuidado de no humedecer el área de conectores del dispositivo. Al finalizar, asegúrese de secar el dispositivo con un paño suave sin pelusas.

### **Este símbolo identifica los mensajes de seguridad y salud de esta Guía del dispositivo**

### **ADVERTENCIA: Lea la información sobre salud y seguridad**

Lea esta guía para conocerinformación importante en materia de seguridad y de salud, además de lostérminos de la Garantía limitada que se aplican al dispositivo de Microsoft® que adquirió. Guarde todas las quías impresas para futuras consultas. Si no se siguen las instrucciones ni se configura, usa ni cuida correctamente este producto, puede aumentar el riesgo de lesiones graves o muerte o de daños al dispositivo o los dispositivos. Para obtener una versión en línea de esta guía e información adicionalsobre soporte técnico, seguridad y salud acerca de los siguientes temas (crisis de fotosensibilidad, seguridad auditiva e informática saludable) visite: www.microsoft.com/surface/support

# **Advertencia: No intente realizar reparaciones**

No intente desmontar, abrir, reparar ni alterar el producto, sus accesorios ni la fuente de alimentación. Si lo hace, existe elriesgo de descarga eléctrica o de otros peligros. Cualquier evidencia o intento de abrir y/o modificar este dispositivo, incluidas peladuras, perforaciones o retirada de cualquiera de las etiquetas, anulará la Garantía limitada. Preste atención a todaslas advertencias y siga todas las instrucciones.

# **Advertencia: Peligro de asfixia**

Es posible que este dispositivo contenga piezas pequeñas que podrían ser un peligro de asfixia para menores de 3 años. Mantenga las piezas pequeñas alejadas de los niños.

# **Precaución: Advertencia sanitaria**

El uso de dispositivos de entrada electrónicos puede estar vinculado a lesiones o trastornos graves. Al utilizar un equipo, como ocurre con muchas actividades, es posible que sienta alguna molestia ocasional en las manos, los brazos, los hombros, el cuello u otras partes del cuerpo. Sin embargo, si experimenta síntomas como molestia, dolor, pulsación, hormigueo, adormecimiento, sensación de quemazón o agarrotamiento persistente o recurrente, **NO IGNORE ESTAS SEÑALES DE ADVERTENCIA. CONSULTE INMEDIATAMENTE A UN PROFESIONAL CALIFICADO DE** LA SALUD, incluso si los síntomas se presentan cuando no está trabajando en su equipo. Los síntomas como estos pueden estar asociados a lesiones o trastornos dolorosos y a veces con incapacidad permanente de los nervios, los músculos, lostendones u otras partes del cuerpo. Estostrastornos musculoesqueléticos (MSD porsussiglas en inglés) incluyen elsíndrome del túnel carpiano, la tendinitis, la tenosinovitis y otras condiciones. Aunque losinvestigadores aún no logran responder muchasinterrogantes sobre dichos trastornos, existe un acuerdo general de que muchos factoresse pueden vincular a su incidencia, entre ellos: el estado general de salud, el estrés y cómo se sobrelleva, las condiciones médicas y físicas, y cómo se ubica y usa su cuerpo una persona durante el trabajo y otras actividades(incluido el uso de un teclado o mouse). La cantidad de tiempo que una persona realiza alguna actividad también puede ser un factor.

Algunas pautas que pueden ayudarlo a trabajar de manera más cómoda con su equipo y en lo posible reducir el riesgo de experimentar un MSD se pueden encontrar en la "Guía de informática saludable", disponible en www.microsoft.com/surface/support

# **Precaución: Algunas partes de este dispositivo son magnéticas,**

ya que pueden atraer materiales metálicos. Para reducir el riesgo potencial de chispas, verifique que el área de conexión eléctrica esté libre de objetos conductores metálicos antes de interconectar los dispositivos. Para reducirla probabilidad de que los campos magnéticosinterfieran con laslecturas de brújulas, perturben el funcionamiento correcto de los marcapasos o corrompan magnéticamente los datos almacenados, no coloque tarjetas

de crédito ni otros medios magnéticos de almacenamiento ni dispositivos sensibles al magnetismo cerca de este dispositivo.

### **Precaución: no balancee ni sostenga Surface por la touch cover o la type cover**

El teclado y (el dispositivo host) se mantienen unidos solo mediante imanes y se pueden separar, lo que puede causar posibles daños al producto o lesiones a las personas u objetos cercanos.

# **Información de reglamentación**

# **Eliminación de baterías y equipos eléctricos y electrónicos desechados**

Este símbolo en el producto o en sus baterías o en su empaque significa que este producto y cualquier batería que contenga no deben desecharse con el resto de la basura doméstica. En lugar de eso, es su responsabilidad llevarlo a un punto de recolección adecuado para elreciclaje de baterías y equipos eléctricos y electrónicos. La recolección porseparado y el reciclaje ayudarán a conservar los recursos naturales y a evitar posibles consecuencias negativas para la salud del hombre y el medio ambiente, que el desecho inadecuado podría causar por la posible presencia de sustancias peligrosas en las baterías y los equipos eléctricos y electrónicos. Para obtener más información acerca de dónde tirar las baterías y los equipos eléctricos y electrónicos desechados, póngase en contacto con la oficina local de su municipalidad o ciudad, elservicio de recolección de basura o la tienda en la que compró este producto. Póngase en contacto con weee@microsoft.com para obtenerinformación adicionalsobre WEEE y baterías desechadas.

Este dispositivo no es adecuado para usarse en aplicaciones médicas, industriales o de maquinaria. Cualquier cambio o modificación que no tenga la aprobación expresa de Microsoft podría invalidar el permiso que tiene el usuario para operar este dispositivo. Este producto debe utilizarse con equipos de tecnología de la información aprobados porla NRTL (UL, CSA, ETL, etc.) y/o que cumplan con la norma IEC/EN 60950-1 (marcado CE). No incluye piezas reparables. Este dispositivo está clasificado como producto comercial para su funcionamiento a +0 °C (+32 °F) hasta +40 °C (+104 °F).

# **Para los clientes de Estados Unidos y Canadá**

Este aparato digital Clase B cumple, según corresponda, con la Parte 15 de las normas de la Comisión Federal de Comunicaciones (FCC) de EE. UU., ICES-003 de Canadá, RSS-Gen y RSS-210. Su funcionamiento está sujeto a lassiguientes dos condiciones: (1) este dispositivo no debe provocarinterferencias y (2) este dispositivo debe aceptar interferencias de cualquier tipo, incluidas las que provoquen anomalías de funcionamiento.

Cet appareil numérique de la classe B est conforme aux normes NMB-003, CNR-Gen, CNR-210 du Canada. Son fonctionnement est assujetti aux deux conditions suivantes: (1) Cet appareil ne peut pas provoquer d'interférences nuisibles et (2) cet appareil doit accepter toute interférence reçue, y compris les interférences pouvant entraîner un fonctionnement non désiré.

# **Regulaciones sobre interferencias de radio y televisión**

Los dispositivos de hardware de Microsoft pueden irradiar energía porradiofrecuencia (RF). Si no se instala o usa estrictamente de acuerdo con lasinstrucciones en la documentación impresa o en los archivos de ayuda en pantalla, el dispositivo puede ocasionar interferencias perjudiciales con otros dispositivos de comunicaciones de radio (por ejemplo, radios AM/FM, televisiones, monitores para bebés, teléfonosinalámbricos, etc.). En cualquier caso, no se puede garantizar que no provocará interferencias en situaciones concretas. Para determinarsi el dispositivo de hardware ocasiona interferencia en otros dispositivos de comunicaciones de radio, apague el dispositivo y desconéctelo de cualquierfuente de alimentación externa. Si la interferencia se detiene, probablemente era causada por el dispositivo. Si este dispositivo de hardware efectivamente es la causa de la interferencia, pruebe alguna de las siguientes medidas para corregir el problema:

- • Reubique la antena de los otros dispositivos de comunicación porradio (por ejemplo,radios AM/FM, televisiones, monitores de bebé, teléfonosinalámbricos, etc.) hasta que la interferencia se detenga.
- • Aleje el dispositivo de hardware de la radio o el televisor, o muévalo a uno de loslados de la radio o televisor.
- • Conecte el dispositivo a otro enchufe eléctrico para que el dispositivo de hardware y la radio o televisor estén en diferentes circuitos, controlados por diferentesinterruptores o fusibles.
- • De ser necesario, consulte al distribuidor del dispositivo o a un técnico de radio y televisión con experiencia para obtener más sugerencias. Para obtener másinformación sobre problemas de interferencia, visite el sitio web de la FCC en: http://www.fcc.gov/cgb/consumerfacts/interference.html. También puede llamar a la FCC al 1-888-CALL FCC para solicitar hojas informativas sobre interferencia e interferencia telefónica.

# **COPYRIGHT**

La información y las opiniones expresadas en este documento, incluida la dirección URL y otras referencias a sitios web, pueden cambiar sin previo aviso.

Este documento no le proporciona ningún derecho legal sobre ninguna propiedad intelectual de algún producto de Microsoft. Puede copiar este documento y usarlo para finesinternos o de referencia. © 2012 Microsoft Corporation. Surface y Windows son marcas comerciales del grupo de empresas de Microsoft. Bluetooth es una marca comercial registrada de Bluetooth SIG, Inc. Todas las demás marcas comerciales son propiedad de sus respectivos propietarios.

# **GARANTIA LIMITADA**

**AL USAR SU SURFACE ADQUIRIDO CON UN VENDEDOR AL MENUDEO AUTORIZADO ("HARDWARE DE MICROSOFT"), O EL ACCESORIO CON LA MARCA MICROSOFT ADQUIRIDO CON UN VENDEDOR AL MENUDEO AUTORIZADO (EN LO SUCESIVO EL "ACCESORIO"), USTED ACEPTA ESTA GARANTÍA.**

**LEA ESTA GARANTÍA DETENIDAMENTE ANTES DE USARLO. SI USTED NO ACEPTA ESTA GARANTÍA, NO USE EL HARDWARE DE MICROSOFT O EL ACCESORIO. DEVUÉLVALO SIN USAR A SU VENDEDOR AL MENUDEO O A MICROSOFT PARA OBTENER EL REEMBOLSO.** Visite www.microsoft.com/surface/warranty para obtener másinformación.

Si vive en los Estados Unidos, la Sección 8 contiene una cláusula de arbitraje vinculante y la renuncia a instaurar una acción de grupo. Esto afecta sus derechos sobre cómo resolver una controversia con Microsoft. Por favor, léala.

Esta garantía le da a Usted derechos legales específicos. También es posible que tenga otros derechos que varían de un país a otro o de una provincia a otra.

#### **1. Garantía**

- (a) Por **1 año** a partir de la fecha en que Usted compre Su Hardware o Accesorio de Microsoft con un vendedor al menudeo autorizado ("Periodo de Garantía"), Microsoft garantiza, únicamente a Usted, que el Hardware o Accesorio de Microsoft no tendrá una falla debido a algún defecto en los materiales o la mano de obra en Condiciones Normales de Uso.
- (b) Esta esla única garantía que Microsoft le brinda para Su Hardware o Accesorio de Microsoft. Microsoft no ofrece ninguna otra garantía o condición. Nadie más puede darle ninguna garantía ni condición en representación de Microsoft.
- (c) SI LA LEY DE SU ESTADO O PROVINCIA LE OTORGA CUALQUIER GARANTÍA IMPLÍCITA, INCLUYENDO UNA GARANTÍA IMPLÍCITA DE COMERCIABILIDAD O ADECUACIÓN PARA UN USO EN PARTICULAR, SU DURACIÓN ESTÁ LIMITADA AL PERÍODO DE GARANTÍA. Algunos estados o provincias no permiten limitaciones respecto a la duración de una garantía implícita, porlo que esta limitación puede no aplicarle.

(d) Otras definiciones. "Usted" significa el usuario final original. "Condiciones Normales deUso"significa el uso ordinario de un consumidor bajo condiciones normales de acuerdo con el manual de instrucciones."Estado"significa un Estado, el Distrito de Columbia y cualquier otro territorio o posesión de los Estados Unidos. "Los Éstados Unidos de América" incluve todos ellos.

### **2. Cómo obtener el servicio de garantía**

- (a) Antes de empezar el proceso de garantía, use las sugerencias de solución de fallas en www.microsoft.com/surface/support.
- (b) Si lassugerencias para la solución de fallas no resuelven Su problema, entonces siga el proceso en línea en www.microsoft.com/surface/warranty.
- (c) **Respalde Su Disco Duro y Elimine la Información Confidencial.** Antes de enviar Su Hardware o Accesorio de Microsoft a Microsoft o lo lleve a un vendedor al menudeo autorizado para servicio, asegúrese de:
	- (I) RESPALDAR SU UNIDAD DE DISCO DURO Y MANTENER UNA COPIA DE CUALESQUIERA DATOS (INCLUYENDO FOTOGRAFÍAS, DOCUMENTOS, VIDEO, MÚSICA, ETC.) O PROGRAMAS QUE DESEE GUARDAR. MICROSOFT Y LOS VENDEDORES AL MENUDEO NO SERÁN RESPONSABLES DE SUS DATOS O PROGRAMAS Y PODRÁN BORRARLOS.
	- (II) ELIMINE CUALQUIER COSA QUE USTED CONSIDERE CONFIDENCIAL. MICROSOFT Y LOS VENDEDORES AL MENUDEO NO SERÁN RESPONSABLES DE SU PRIVACIDAD SI DEJA INFORMACIÓN CONFIDENCIAL EN SU DISPOSITIVO.

 Para obtener másinformación, consulte: www.microsoft.com/surface/warranty.

### **3. Responsabilidad de Microsoft**

- (a) Una vez que Usted devuelva Su Hardware o Accesorio de Microsoft a Microsoft o a un vendedor al menudeo autorizado, Microsoft o el vendedor al menudeo lo inspeccionarán.
- (b) Si Microsoft o el vendedor al menudeo determina que el Hardware o el Accesorio de Microsoft dejó de funcionar debido a un defecto en materiales o mano de obra durante el Periodo de Garantía bajo Condiciones Normales de Uso, Microsoft o el vendedor al menudeo (a su opción) lo reparará o lo reemplazará o le reembolsará el precio de compra. La reparación podrá utilizar piezas nuevas o reacondicionadas. La sustitución podrá ser por una unidad nueva o reacondicionada.
- (c) Trasla reparación o sustitución,su Hardware o Accesorio de Microsoft seguirá cubierto por esta garantía durante el más extenso de los siguientes plazos: el resto del Periodo de Garantía original o 90 días a partir de que Microsoft o el vendedor al menudeo le envíe el producto.
- (d) LA RESPONSABILIDAD DE MICROSOFT DE REPARAR O REEMPLAZAR SU HARDWARE O ACCESORIO DE MICROSOFT, O REMBOLSAR EL PRECIO DE COMPRA, ES SU RECURSO EXCLUSIVO.
- (e) Si Su Hardware o Accesorio de Microsoft deja de funcionar después de que venza el Período de Garantía, no existirá garantía de ninguna clase. Después de que venza el Período de Garantía, Microsoft podrá cobrarle una cuota porsus esfuerzos de diagnosticar y darservicio a cualquier problema.

### **4. Exclusiones de Garantía**

Microsoft no será responsable y esta garantía no aplicará si Su Hardware o Accesorio de Microsoft:

- (a) se daña porsu uso con productos que no hayan sido vendidos u otorgados en licencia por Microsoft;
- (b) haya sido abierto, modificado o forzado (incluyendo, por ejemplo, cualquier intento de derrotar o burlar cualquier limitacionestécnicas de Microsoft ni mecanismo de seguridad) o su número de serie ha sido alterado o eliminado;
- (c) haya sido dañado por una causa externa (incluyendo, por ejemplo, si se cae, se expone a líquidos, se usa con una ventilación inadecuada, etc., o si no se siguen lasinstrucciones en el manual de instrucciones);
- (d) se ralla, abolla, etcétera, o muestra algún otro daño cosmético; o
- (e) esreparado por otra persona que no sea Microsoft o un vendedor al menudeo autorizado.

Microsoft no garantiza que Su uso del Hardware o Accesorio de Microsoft sea ininterrumpido, oportuno, seguro o sin errores, o que no ocurrirá pérdida de datos.

### **5. EXCLUSIÓN DE CIERTOS DAÑOS**

MICROSOFT NO ES RESPONSABLE DE NINGÚN DAÑO INDIRECTO, INCIDENTAL, ESPECIAL O CONSECUENTE; NINGUNA PÉRDIDA DE DATOS, PRIVACIDAD, CONFIDENCIALIDAD O UTILIDADES; NI LA INCAPACIDAD PARA USAR SU HARDWARE O ACCESORIODE MICROSOFT. ESTAS EXCLUSIONES SE APLICAN AUN SI MICROSOFT HA SIDO ADVERTIDO DE LA POSIBILIDAD DE ESTOS DAÑOS Y AUN SI CUALQUIER RECURSO FALLA SU PROPÓSITO ESENCIAL. Algunos estados o provincias no permiten la exclusión o limitación de daños incidentales o consecuentes, por lo que esta limitación o exclusión puede no aplicarle a Usted.

### **6. Términos adicionales**

Si Usted intenta frustrar o burlar cualquier limitación técnica o sistema de seguridad del Hardware o Accesorio de Microsoft, puede causar que Su Hardware o Accesorio de Microsoft deje de funcionar permanentemente. También invalidará Su garantía y hará que Su Hardware o Accesorio de Microsoft no sea elegible para reparación autorizada, aún pagando una cuota.

### **7. Derecho aplicable**

Las leyes del Estado o Provincia donde Usted vive rigen la interpretación de esta garantía, cualquier reclamación de que Microsoft la haya violado, y cualesquiera otras reclamaciones (incluyendo reclamaciones relativas a protección al consumidor, competencia desleal, garantía implícita y daño civil), independientemente de los principios de conflicto de leyes.

#### **8. Arbitraje obligatorio y Renuncia a una acción de grupo para los Residentes en los EE. UU.**

- (a) Aplicación. Esta sección aplica a cualquier controversia **EXCEPTO QUE NO INCLUYE UNA CONTR/2OVERSIA RELATIVA A HACER VALER LA VALIDEZ DE SUS DERECHOS DE PROPIEDAD INTELECTUAL, LOS DE MICROSOFT O DE CUALQUIERA DE NUESTROS LICENCIANTES.** Controversia significa cualquier disputa, acción u otra controversia entre Usted y Microsoftrespecto al Hardware o Accesorio de Microsoft (incluyendo su precio) o su garantía, ya sea por contrato, garantía, daño, estatuto, reglamento, orden o cualquier otra base legal o por equidad. "Controversia" tendrá elsignificado más amplio posible conforme a la ley.
- (b) Aviso de controversia. En caso de una Controversia, Usted o Microsoft deberán dar Notificación de Controversia, que es una declaración por escrito que indica el nombre, la dirección y la información de contacto de la parte que lo da, los hechos que dan lugar a la Controversia y elrecurso que se busca. Deberá enviar el Aviso de Controversia por correo postal de los EE. UU. a **Microsoft Corporation, ATN: LCA ARBITRATION, One Microsoft Way, Redmond, WA 98052-6399. Un formato está disponible en** go.microsoft.com/fwlink/?linkid=245499. Microsoft le enviará cualquier Notificación de Controversia

por correo postal de los EE. UU a su domicilio si lo tenemos o a su dirección electrónica. Usted y Microsoft intentarán resolver cualquier Controversia a través de una negociación informal dentro de los sesenta (60) días siguientes a la fecha en que se envíe la Notificación de Controversia. Después de sesenta (60) días, Usted o Microsoft podrán iniciar el proceso de arbitraje.

- (c) Tribunal con competencia en demandas de menor cuantía. También puede litigar cualquier Controversia en un tribunal con competencia en demandas de menor cuantía en su país de residencia o en el Condado de King, Washington, si la Controversia cumple con todos los requisitos para que sea escuchada por el tribunal con competencia en demandas de menor cuantía. Puede litigar en un tribunal con competencia en demandas de menor cuantía ya sea que haya negociado informalmente primero o no.
- (d) Arbitraje obligatorio. **Si Usted y Microsoft no resuelven alguna Controversia a través de la negociación informal o en un tribunal con competencia en demandas de menor cuantía, cualquier otro esfuerzo para resolver la**

**Controversia se llevará a cabo exclusivamente mediante arbitraje obligatorio. Usted renuncia al derecho a litigar (o participar en un litigio como parte o miembro de un grupo) cualquier Controversia en un tribunal ante un juez o jurado.** Más bien, todaslas Controversiasse resolverán ante un árbitro neutro, cuya decisión será definitiva excepto por el derecho limitado de apelación conforme a la Ley Federal de Arbitraje. Cualquier tribunal con jurisdicción sobre las partes podrá hacer valer el laudo arbitral.

- (e) Renuncia a la acción colectiva: **Cualquier procedimiento para resolver o litigar cualquier Controversia en cualquier foro se realizará exclusivamente en forma individual. Ni Usted ni Microsoft buscarán hacer que se escuche una Controversia como una acción colectiva, una acción privada de procurador de justicia, o en cualquier otro procedimiento en el que alguna de las partes actúe o se proponga actuar en su capacidad de representante. No se podrá combinar ningún arbitraje u otro procedimiento con otro sin el previo consentimiento por escrito de todas las partes de todos los arbitrajes o procedimientos afectados.**
- (f) Procedimiento de arbitraje; Costos, Honorarios e Incentivos. Cualquier arbitraje se llevará a cabo en la Asociación de Arbitraje de Estados Unidos(American Arbitration Association, la "AAA"), conforme a sus Reglas de Arbitraje Comercial y en muchos casos de acuerdo con sus Procedimientos Complementarios para Controversiasrelacionadas con el Consumidor. Para obtener másinformación, consulte www.adr.org o llame al1-800-778-7879. Las Reglas de Arbitraje Comercial de la AAA regirán el arbitraje. Si usted es un consumidor individual y usa el Hardware o Áccesorios de Microsoft para uso personal o en el hogar, o si el valor de la Controversia es de US\$75,000 o menos, también aplicarán los Procedimientos Complementarios para Controversias relacionadas con el Consumidor. Si las reglas o procedimientos de la AAA entraran en conflicto con las disposiciones de esta garantía, las disposiciones de esta garantía serán las que rijan. Usted puede solicitar una audiencia telefónica o en persona dando seguimiento a lassiguientesreglas y procedimientos de la AAA. En los casos en los que el valor de una Controversia sea de US\$10,000 o menos, cualquier audiencia será telefónica a menos que el árbitro encuentre una buena causa para realizar una en persona. El árbitro tiene la facultad de dar cualquier laudo por daños a la parte individual que impone la reclamación que estaría disponible en cualquier tribunal de ley. El árbitro puede establecer una sentencia declaratoria o medidas cautelares únicamente a favor de la parte individual que imponga la reclamación, y sólo en la medida de lo requerido para proporcionar la reparación sobre esa reclamación individual de la parte. En cualquier

Controversia que involucre US\$75,000 o menos, Microsoft rembolsará a la brevedad sus honorarios por presentación y pagará los honorarios administrativos de la AAA así como los honorarios y gastos del árbitro en los que se incurran durante cualquier arbitraje que usted inicie en contra de Microsoft a menos que el árbitro lo considere infundado o se haya interpuesto por un objeto inadecuado. Microsoft pagará todos los honorarios de presentación y administrativos de la AAA, así como los honorarios y gastos del árbitro en que se incurran durante un arbitraje interpuesto por Microsoft en contra de Usted. Si una Controversia que involucre US\$75,000 o menos procede a un laudo en un arbitraje después de que usted rechace la última oferta de finiquito por escrito de Microsoft hecha antes del nombramiento del árbitro ("Última Oferta por Escrito de Microsoft"), y el árbitro dicta un laudo a su favor mayor a la Última Oferta por Escrito de Microsoft, entonces Microsoft le pagará lo que sea mayor de: el aludo o US\$5,000, más el doble de sus honorarios razonables de abogados, de existir, y rembolsará cualquier otro gasto (incluyendo honorarios y costas de peritos) que su abogado acumule razonablemente porinvestigar, preparar y entablar su reclamación en arbitraje, según lo determine el árbitro o lo acuerden Usted y Microsoft. En cualquier arbitraje que Usted inicie, Microsoft buscará obtenersus honorarios administrativos de la AAA o los honorarios y gastos del árbitro, o los honorarios por presentación que le rembolsó, únicamente si el árbitro encuentra que el arbitraje es infundado o que se interpuso para un fin inadecuado. Microsoft no buscará que usted le pague los honorarios o gastos de abogados. En una Controversia que involucre más de US\$75,000, lasreglas de la AAA regirán el pago de los honorarios por presentación y los honorarios administrativos de la AAA, así como los honorarios y gastos del árbitro. Los honorarios y gastos no cuentan cuando se determina qué tanto involucra la Controversia. Para iniciar un arbitraje, presente el formulario que está disponible en go.microsoft.com/fwlink/?linkid=245497 a la AAA. Usted se obliga a iniciar un arbitraje únicamente en su país de residencia o en el Condado de King, Washington. Microsoft se obliga a iniciar un arbitraje únicamente en el país de residencia de usted.

(g) Las reclamaciones o Controversias se deberán presentar en el periodo de un año. En la medida de lo permitido porla ley, cualquier reclamación o Controversia conforme a esta garantía se deberá presentar dentro del año ante el tribunal con competencia en demandas de menor cuantía (Sección 8(c)), un procedimiento de arbitraje (Sección 8(d)) o en un tribunal, si la Sección 8 permite que la Controversia se interponga ante un tribunal en lugar de en arbitraje. El periodo de un año inicia cuando la reclamación o la Notificación de Controversia se presente por primera ocasión. Si la reclamación o Controversia no se presenta en el periodo de un año, prescribirá.

(h) Divisibilidad. Si la renuncia a la acción de grupo en la Sección 8(e) fuera ilegal o no aplicable respecto a la totalidad o parte de una Controversia, entonces no aplicará a dichas partes. Por el contrario, esas partes serán eliminadas y se procederá en un tribunal de ley, y elresto de las partesse considerarán dentro de un proceso de arbitraje. En caso de que otra disposición de esta Sección 8 (arbitraje) se encuentre ilegal o no aplicable, esa disposición se eliminará y elresto de esta Sección 8 quedará en plena vigencia y efecto.

#### **9. Esta garantía es válida únicamente en los Estados Unidos de América y Canadá.**

La dirección de Microsoft en los Estados Unidos es: Microsoft Corporation, One Microsoft Way, Redmond, WA 98052 La dirección de Microsoft en Canadá es: Microsoft Canada Inc., 1950 Meadowvale Blvd., Mississauga, Ontario, L5N 8L9

# **触控式键盘保护套 和实体键盘保护套**

# **保持设备干净**

始终小心地处理设备,以保持设备外观良好。手上的污垢、 乳液和油可能会永久性地污染设备的表面。清除时,可将一 块柔软无绒布在中性肥皂水中润湿,然后用它轻轻擦拭外表 面。注意不要弄湿设备的连接器区域。完成后,确保用柔软 的无绒布擦干设备。

**在设备指南中,该符号表示安全和健康消息**

# **警告:请阅读安全和健康信息**

请阅读本指南,了解适用于您所购买的 Microsoft® 设备的重 要安全和健康信息以及有限担保条款。请妥善保管所有书面 指南以供将来参考。如果不按照说明进行操作,导致该产品 安装、使用和保管不当,可能会对身体造成严重伤害甚 亡,还可能导致设备损坏。如果需要联机版本的本指南以及 其他有关以下主题(光敏性癫痫、听力安全和计算机使用健 康)的支持、安全和健康信息,请访问: www.microsoft.com/surface/support

# **警告:不要尝试维修**

不要尝试拆卸、打开、维修或修改本产品、配件或电源。这 样做可能会带来触电或其他危险。如果有证据证明您曾尝试 打开和/或改造本设备(包括剥开、刺破或移除标签),您 将不再享受有限担保。注意所有警告并遵循所有说明。

# **警告:窒息危险**

本设备包含的小部件可能会导致 3 岁以下的儿童发生窒息危 险,请让孩子远离这些小部件。

# **警告:健康警告**

使用电子输入设备可能会引起严重的损伤或失调。与从事其 他许多活动一样,使用计算机时,您也许偶尔会感到手、 臂、肩、颈或身体其他部位的不适。但是,如果持续或反

复出现不适、疼痛、抽痛、刺痛、麻痹、灼热感或僵硬等症 状,**则千万不要忽视这些警告信号。应立即到合格的专业医疗 人员处就诊**,即使症状不是在您使用计算机时出现也不例外。 此类症状可能与神经、肌肉、肌腱或身体其他部位的疼痛性、 永久性损伤或失调有关。这些肌肉骨骼失调症 (MSD) 包括腕 骨隧道综合症、腱鞘炎、腱鞘滑膜炎以及其他相关的病症。虽 然研究人员还不能回答很多有关肌肉骨骼失调症的问题,但是 普遍认为很多因素可能导致此病症的发生,其中包括:整体健 康状况、压力与个人调节方式、医疗和生理状况以及在工作和 从事其他活动(包括使用键盘或鼠标)期间,每个人调整和 使用其身体的方式。从事某项活动的时间长短也可能成为造 成不适的因素。

有关帮助您更加舒适地使用计算机工作和预防肌肉骨骼失调 症的指导信息,请参阅随以下网站的"计算机使用健康指 南":www.microsoft.com/surface/support

# **警告:本设备的部件有磁性,**

可能会吸引金属材料。为了降低出现电火花的潜在风险, 请在进行设备互连之前确保电子连接区域没有金属导电物 体。为了降低磁场干扰指南针指示方位、影响起搏器正常 工作或损坏磁性存储数据的可能性,请勿将信用卡或其他 磁性存储介质或磁敏设备置于本设备附近。

### **小心:请不要持握触控式键盘保护套或实体 键盘保护套部位来晃动或携带 Surface**

键盘和(主设备)仅依靠磁力组合在一起,是可拆分的, 从而有可能导致伤及产品本身或者附近的人员或物体。

# **规定信息**

# **废旧电池和电子电气设备的处理**

产品或其电池或者其包装上带有该符号表明该产品及其 ₩ 包含的任何电池不能随生活垃圾一起丢弃。同时,您有 义务将其送交适当的收集点,以便回收利用电池和电子 电气设备。由于电池和电子电气设备中可能存在有害 物质,因而分类收集和回收利用有助于保护自然资源,防止 由于处理不当而对人类健康和环境造成潜在的负面后果。有 关电池和电子电气废弃物丢弃地点的详细信息,请与当地的 市政办公室、生活垃圾处理服务部门或出售该产品的商店联 系。请联系 weee@microsoft.com 以获取有关处理废旧电子 电气设备 (WEEE) 和废旧电池的其他信息。

本设备不适用于机械、医疗或工业应用。任何未经 Microsoft 明 确认可的更改和修改,都可能会导致用户失去使用该设备的授 权。本产品用于 NRTL 列出的(UL、CSA 和 ETL 等)和/或 IEC/ EN 60950-1 兼容的(具有 CE 标志)信息技术设备。不包括可维 修零件。本设备作为商业产品可在华氏 +32 度(摄氏 +0 度)至 华氏 +104 度 ( 摄氏 +40 度 ) 的环境下操作。

### **对于美国和加拿大的客户**

此 B 类数字器械符合美国联邦通讯委员会 (FCC) 规则第 15 部 分、加拿大 ICES-003、RSS-Gen 和 RSS-210(如果适用)。 操作满足以下两个条件:(1) 本设备不得引发干扰,(2) 本 设备必须能承受其收到的任何干扰,包括可能导致意外操 作的干扰。

Cet appareil numérique de la classe B est conforme aux normes NMB-003, CNR-Gen, CNR-210 du Canada. Son fonctionnement est assujetti aux deux conditions suivantes : (1) Cet appareil ne peut pas provoquer d'interférences nuisibles et (2) cet appareil doit accepter toute interférence reçue, y compris les interférences pouvant entraîner un fonctionnement non désiré.

# **无线电和电视干扰规定**

Microsoft 硬件设备会放射射频 (RF) 能量。如果未严格按照书 面文档和/或屏幕上的帮助文件中所提供的说明进行安装和使 用,本设备可能会对其他无线电通信设备(例如 AM/FM 收 音机、电视机、婴儿监护仪和无绳电话等)产生有害干扰。 但是,并不保证在特定安装中不会发生 RF 干扰。要确定您的 硬件设备是否产生了对其他无线电通讯设备的干扰,请关闭 该设备并将其从外部电源中拔下来。如果干扰消失,它可能 是由设备引起的。如果此硬件设备确实造成干扰,请尝试采 取以下措施进行纠正:

- 调整其他无线电通信设备(例如,AM/FM 收音机、电 视机、婴儿监护仪、无绳电话等)的天线的位置,直至 干扰消失。
- 将硬件设备移至离收音机或电视机较远的地方,或移至收 音机或电视机的侧面。
- 将设备插到另一个电源插座上,使该硬件设备与收音机 或电视机分别处于由不同电路断路器或保险丝控制的不 同电路上,
- 如有必要,请向设备经销商或有经验的无线电/电视技 术人员咨询以获得更多建议。有关干扰问题的详细信 息,请访问 FCC 网站,网址为:http://www.fcc.gov/cgb/ consumerfacts/interference.html。您还可以拨打 1-888-CALL FCC 致电 FCC,索要干扰和电话干扰说明书。

# **版权**

本文中表述的信息和观点(包括 URL 和其他的 Internet 网站 参考资料)如有更改,恕不另行通知。

本文档未向您授予对任何 Microsoft 产品中的任何知识产权的 法定权利, 您可以复制本文档供内部参考之用。

© 2012 Microsoft Corporation。Surface 和 Windows 是 Microsoft 集团公司的商标。Bluetooth 是 Bluetooth SIG Inc. 的 注册商标。所有其他商标是其各自所有者的财产。

### **受监管的物质**

根据《电子信息产品污染控制管理办法》的各项规定,对 Microsoft 硬件产品中可能含有所规定的物质或元素进行如 下标识:

下表所列的产品部件中的某些物质或元素的含量可能超出 《电子信息产品污染控制管理办法》(信息产业部令第 39 号)标准规定的限量要求。

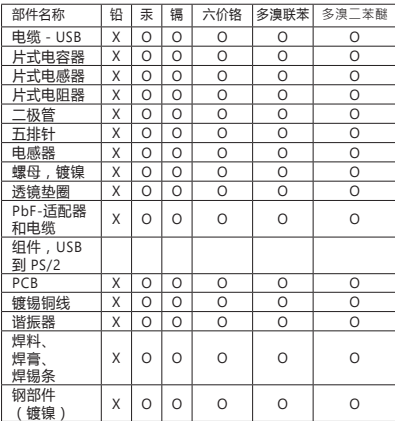

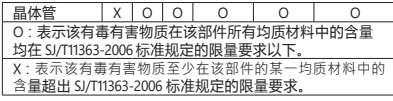

# **有限保修**

**您使用向授权零售商购买的 MICROSOFT [品牌名称] ("MICROSOFT 硬件"),或向授权零售商购买的 MICROSOFT 品牌配件 ("配件"),即表示您同意本保 修协议。**

**使用产品前,请仔细阅读本保修协议。如果您不接受本保 修协议,则请勿使用您的 MICROSOFT 硬件或配件。请将 未使用的产品退回给您的零售商或 MICROSOFT 以获得退 款。要了解更多信息,**请访问

www.microsoft.com/surface/warranty。

本保修协议给予您特定的合法权利。您还可能拥有其他权 利,这些权利随国家/地区而异。本保修协议适用于法律 所允许的最大范围,除非受到法律限制或禁止。

#### **1. 保修条款**

- (a) 自您向授权零售商购买 Microsoft 硬件或配件之 日起一 **(1) 年**内("明示保修期"),Microsoft 保证 (仅针对您), Microsoft 硬件或配件在正常使用条 件下将不会因材料或工艺上的缺陷而出现故障 ("明示担保")。
- (b)以上是 Microsoft 为您的 Microsoft 硬件或配件提供 的唯一明示担保。Microsoft 不提供任何其他保证、 担保或条件。任何其他人亦不得代表 Microsoft 提供 任何保证、担保或条件。
- (c) 您可能拥有法令规定下的默示担保,包括对可销售品 质或特定用途适用性的默示担保("默示担保")。
- (d)**其他定义。**"香港"指中华人民共和国香港特别行 政区。"Microsoft" 指 Microsoft 公司 (Microsoft Corporation)。"正常使用条件"是指普通消费者根据 使用说明书在正常情况下使用产品的情形。"您"是指 原始最终用户。

### **2. 如何获得保修服务**

(a) 在开始保修过程之前,请先使用以下网址提供的故障 排除提示:www.microsoft.com/surface/support。

(b)若故障排除提示无法解决您的问题,请遵循以下网址 提供的在线过程:

www.microsoft.com/surface/warranty。

- (c) 為您的硬碟備份,並刪除機密資料。將 Microsoft 硬 件或配件送至 Microsoft 或帶到授權零售商進行維修 之前,請確定:
	- (I) 為硬碟備份,並保留一份包含所有資料(包括相 片、文件、影片、音樂等) 或要儲存程式的複 本。Microsoft 和零售商對您的資料或程式概不負 責,並可能予以清除。
	- (II) 請刪除所有您認為機密的資料。如果您在裝置上 留有機密資料,對於您的私隱,Microsoft 和零售 商概不負責。

詳情請參閱下列網站:

www.microsoft.com/surface/warranty。

### **3. Microsoft 的责任**

- (a) 您将 Microsoft 硬件或配件退回给 Microsoft 或授权 零售商后,Microsoft 或零售商将对其进行检查。
- (b)如果 Microsoft 或零售商确定, Microsoft 硬件或配件 在明示保修期或任何默示保修期内,在正常使用条件 下, 由于材料或工艺上的缺陷出现故障, Microsoft 或零售商将(根据自己的选择)对其进行维修或更 换,或向您退还货款。维修可使用全新或翻新部件。 更换可提供全新或翻新产品。
- (c) 维修或更换您的 Microsoft 硬件或配件后,其保修期 将为以下期限中的较长者:您原先明示保修期或默示 保修期的剩余时间,或 Microsoft 或零售商向您运送 维修或更换硬件或配件后的 90 天内。
- (d) Microsoft 有责任维修或更换您的 Microsoft 硬件或配 件,或向您退还货款,这是为您提供的唯一补救。
- (e) 如果您的 Microsoft 硬件或配件在明示保修期或任何 默示保修期到期后出现故障,您将不能获得任何形 式的保修。在明示保修期或任何默示保修期到期后, 若需诊断和维修您的 Microsoft 硬件或配件的任何问 题, Microsoft 可向您收取费用。

### **4. 保修排除**

如果您的 Microsoft 硬件或配件出现以下情况, Microsoft 将不承担责任,本明示担保将不适用:

(a) 与非 Microsoft 销售或授权的产品一起使用时发生损 坏;

- (b)打开、修改或篡改产品(包括任何企图突破 Microsoft 任何硬件或配件的技术限制或安全机 制的情形),或更改或去除序列号;
- (c) 因任何外部原因而损坏(包括摔落、被液体浸湿、使 用时通风不足等情形,或未能按照说明书的指示进行 使用的情形);
- (d)划伤或凹陷等,或其他外形损伤;或
- (e) 经 Microsoft 或授权零售商之外的其他人员维修的情 形。

Microsoft 不保证您使用 Microsoft 硬件或配件时响应及 时、安全、无差错、无中断、不会发生数据丢失。

### **5. 特定损坏排除**

在法律允许的最大范围内,针对任何间接、偶然、特殊、 或后果性损失或损坏,任何数据、隐私、机密或利润损 失,或您的 Microsoft 硬件或配件任何无法使用的情形, Microsoft 将不承担责任。这些例外情况将在法律允许的最 大范围内适用,即使 Microsoft 已被告知此等损失或损坏 的可能性也是如此。某些国家/地区不允许排除或限制特 定损失或损坏,因此本条限制或排除可能对您不适用。

#### **6. 附加条款**

如果您企图突破或绕过任何 Microsoft 硬件或配件的技术 限制或安全系统,可能会导致您的 Microsoft 硬件或配件 。<br>永久停止工作 您还将失去保修服务,您的 Microsoft 硬 件或配件将无资格获得授权维修甚至是收费维修。

#### **7. 法律的选择**

此保修协议仅在香港有效。此保修协议将受香港法律的约 束并据其进行解释。

# **觸控鍵盤保護蓋 及實體鍵盤保護蓋**

# **讓您的裝置保持清潔**

取用裝置時請務必留心,以維護它的外觀。手上留存 的任何髒污、乳液和油脂都可能會對您的裝置表面造 成永久性污漬。清理時,請用柔軟且不含棉絨的布料 沾用溫和的肥皂水,輕拭裝置的外殼表面。請小心不 要讓裝置的接頭區域受潮。擦拭完畢後,請務必再用 不含棉絨的軟布將裝置擦乾。

### **此符號代表本《裝置指南》中的安全與健 康訊息**

**警告:請詳閱安全與健康資訊**

請參閱本指南中重要的安全與健康資訊,以及適用於您 所購買的 Microsoft® 裝置的有限瑕疵責任擔保條款。請 妥善保存所有書面指南以便日後參考。若未能依照指示 以適當安裝、使用與維護此產品,可能會進一步對身體 造成嚴重傷害甚至導致死亡,亦可能造成裝置損壞。如 想取得本指南的線上版本以及其他主題的支援、安全性 與健康資訊 (光刺激誘發癲癇症、聽力安全性和電腦使 用健康指南),請移至:

www.microsoft.com/surface/support

# **警告:請勿嘗試自行維修**

請勿拆解、打開、維修或改裝產品、配件或電源供應 器。這些動作可能導致電擊或其他危險。若有任何證據 顯示您嘗試打開與/或改裝本裝置 (包括撕除、戳破或取 下任何標籤),將導致有限瑕疵責任擔保失效。請留意所 有警告訊息並依照指示進行。

# **警告:引發窒息的危險**

此裝置包含細小零件,可能會讓 3 歳以下兒童有窒息的 危險。請避免讓兒童接觸到細小零件。

**注意:健康警告** 電子輸入裝置的使用可能與一些嚴重的傷害或不適症 狀有關·正如從事許多其他活動一樣, 在使用電腦時, 您的手掌、手臂、肩膀、頸部或身體的其他部分,都有 可能感到暫時的不適。但是,您若有持續或屢發性的不 、疼痛、顫抖、刺痛、麻痺、灼熱感或僵硬等症狀。 **切勿忽略這些警訊。應立即向合格的醫療專業人員尋求 治療**,即使症狀並非在您使用電腦期間出現,也不應忽 視。這些症狀可能是神經、肌肉、肌腱或身體其他部位 的疼痛現象,也可能成為永久性失能傷害或失調。這些 肌肉骨骼失調症 (MSD) 包括腕隧道症候群、肌腱炎、腱 鞘炎和其他疾病等。雖然目前研究人員尚未能解答許多 有關肌肉骨骼失調的問題,但一致認為這些症狀的病因 與許多因素有關,其中包括:整體健康情況、壓力與個 人調適方式、醫療生理狀況,以及在工作或從事其他活 動 (包括使用鍵盤與滑鼠) 期間,個人調整與使用其身體 的方式。從事某項活動的時間長短可能也是因素之一。 您可以在以下網址所提供的《電腦使用健康指南》中找 到相關指引來協助您更舒適地使用電腦,同時減少罹患 肌肉骨骼失調症的可能性:

www.microsoft.com/surface/support

# **注意:本裝置的零件具有磁性。**

本裝置可能會吸引金屬物質。為減少產生火花的潛在危 險,在裝置互連之前,請先確認電子連接區域附近不含 任何金屬導電物體。為降低磁場干擾羅盤讀數、妨礙心 臟起搏器正常運作或損壞磁性儲存資料的可能性,請不 要在本裝置的附近放置信用卡、其他磁性儲存媒體或對 磁性敏感的裝置。

### **警告:請勿以觸控鍵盤保護蓋或實體鍵盤保 護蓋搖晃或持握觸控式智慧桌 (Surface) 本體** 鍵盤及 (主機裝置) 僅以磁鐵相互吸附固定, 可拆卸, 因而有導致產品損壞或周遭人員受傷或物體受損的潛 在風險。

# **法規資訊**

# **廢棄電池與電子電機設備處理**

 $\leftrightarrow$ 當本符號出現在產品、產品電池或產品包裝上時, 代表該產品及其電池不得與家庭廢棄物一同丟棄。 而您必須負起責任,將此廢棄物送至適當的電池與  $=$ 電子電機設備回收點。此與家庭廢棄物分開的收集 與回收行動,有助於保育自然資源,並防止因電池與電 子電機設備的不當廢棄處理,導致其中的有害物質對人 體健康與環境造成負面影響。如需了解您所在地的電池 與電子電機設備廢棄處理場所的相關資訊,請與您當地 的市政機關、家庭廢棄物處理服務機構,或您購買該產 品的店家連絡。請連絡 weee@microsoft.com, 以了解廢 棄電子電機設備 (WEEE) 與 廢棄電池處理的詳細資訊。 本裝置不適用於機械、醫療或工業用途。任何未經 Microsoft 書面同意的變更或修改可能會導致使用者操 作本裝置的授權無效。本產品適用於通過 NRTL 測試 (UL、CSA、ETL 等),且/或符合 IEC/EN 60950-1 (CE 標 示) 的資訊技術設備。本產品未隨附任何維修零件。本 装置為商業產品,操作溫度介於 +0℃ (+32ºF) 至 +40℃ (+104ºF) 之間。

# **針對美國與加拿大地區客戶**

本 Class B 數位裝置符合美國聯邦傳播委員會 (FCC) 規定 Part15、加拿大 ICES-003、RSS-Gen 及 RSS-210 之規定。 操作受到下列兩種條件限制: (1) 此裝置不得造成干擾, 且(2) 此裝置必須接受任何接收到的干擾, 包括可能導致 操作異常之干擾。

Cet appareil numérique de la classe <sup>B</sup> est conforme aux normes NMB-003, CNR-Gen, CNR-210 du Canada. Son fonctionnement est assujetti aux deux conditions suivantes : (1) Cet appareil ne peut pas provoquer suivantes : (1) Cet appareil ne peut pas provoquer d'interférences nuisibles et (2) cet appareil doit accepter toute interférence reçue, <sup>y</sup> compris les interférences pouvant entraîner un fonctionnement non désiré.

### **無線電與電視干擾規定**

此 Microsoft 硬體裝置可能會發射無線電波頻率 (RF) 能 量。如果未確實依照書面說明文件和/或線上說明檔案 中提供的指示安裝與使用裝置,可能會對其他無線電通 訊裝置 (例如 AM/FM 收音機、電視、嬰兒監視器、無

線電話等) 造成有害的干擾, 但不保證特定安裝方式不 會產生 RF 干擾。若要判斷您的硬體裝置是否會對其他 無線電通訊裝置造成干擾,請關閉裝置並拔除其外接電 源。如果干擾就此停止,表示可能是由此裝置所造成。 若的確是由此硬體裝置造成干擾,請試著採取以下措施 來修正問題:

- 重新安置其他無線電通訊裝置 (例如 AM/FM 收音機、 電視、嬰兒監視器、無線電話等) 的天線, 直到干擾 情況停止為止。
- 將硬體裝置移至離收音機或電視更遠的位置,或移至 收音機或電視的另一側。
- 將裝置連接至其他的電源插座,讓硬體裝置與收音機 或電視使用不同斷路器或保險絲控制的迴路。
- 如有需要,請向裝置廠商或有經驗的收音機/電視技 術人員求助。如需關於干擾問題的詳細資訊,請前 往 FCC 網站: http://www.fcc.gov/cgb/consumerfacts/ interference.html。您也可以撥打 1-888-CALL FCC 電話 與 FCC 連絡﹐索取《干擾與電話干擾》說明書。

# **著作權**

本文件中的資訊及觀點,包含 URL 及其他網際網路網站參考 資料,如有變更恕不另行通知。

本文件並未授與您任何 Microsoft 產品的智慧財產相關法律權 益。本文件得因內部參考之用而複製並使用。 © 2012 Microsoft Corporation. Surface 以及 Windows 皆為 Microsoft 公司集團的商標。Bluetooth 為 Bluetooth SIG, Inc. 的 註冊商標。所有其他商標皆為個別擁有者的財產。

# **有限保證**

**使用從授權零售商購買的 SURFACE(「MICROSOFT 硬件」),或使用從授權零售商購買的 MICROSOFT 原 廠配件(「配件」),即表示您同意本保證。 在使用產品之前,請仔細閱讀本保證。如果您不接受本 保證,請勿使用 MICROSOFT 硬件或配件。請將未使用 的產品退回零售商或 MICROSOFT 以獲得退款。** 詳情請參閱 www.microsoft.com/surface/warranty。 本保證賦予您特定的法律權利。您亦可享受其他權 利,這些權利因各國情況而有所不同,本保證在法律 允許的最大範圍內適用,但法律限制或禁止的除外。

# **1. 保證**

- (a) 從您向授權零售商購買 Microsoft 硬件或配件之日 起的一 (1) 年內(「明示保證期」),Microsoft 僅向您保證在正常使用條件下,其硬件或配件不 會因材料或工藝出現缺陷而發生故障(「明示保 證」)。
- (b) 這是 Microsoft 向您的 Microsoft 硬件或配件提供的 唯一明示保證, Microsoft 概不提供任何其他擔保、 保證或條件。其他任何人均不能代表 Microsoft 提 供任何擔保、保證或條件。
- (c) 您可根據法規享有隱含保證,包括對特定用途可商 售品質或適用性的隱含保證(「隱含保證」)。
- (d) **其他定義:** 「香港」指中華人民共和國香港特別行 政區。「Microsoft」指 Microsoft Corporation。 正常使用條件」指一般消費者根據說明手冊在正常 條件下使用產品的情況。「您」指原使用者。

### **2. 如何獲得保證服務**

- (a) 在啟動保證程序之前,請使用下列網站的疑難排除 貼示, www.microsoft.com/surface/support。
- (b) 如果疑難排除貼示不能解決您的問題,可依循下列 網站的網上程序,

www.microsoft.com/surface/warranty。

- (c) **為您的硬碟備份,並刪除機密資料。**將 Microsoft 硬 件或配件送至 Microsoft 或帶到授權零售商進行維 修之前,請確定:
	- (I) 為硬碟備份,並保留一份包含所有資料(包括 相片、文件、影片、音樂等) 或要儲存程式的 的複本。MICROSOFT 和零售商對您的資料或程 式概不負責,並可能予以清除。
	- (II) 請刪除所有您認為機密的資料。如果您在裝置 上留有機密資料,對於您的私隱,MICROSOFT 和零售商概不負責。

詳情請參閱下列網站:

www.microsoft.com/surface/warranty。

# **3. Microsoft 的責任**

- (a) 您將 Microsoft 硬件或配件退回 Microsoft 或授權零 售商後, Microsoft 或零售商將對其進行檢查。
- (b) 如果 Microsoft 或零售商確定該 Microsoft 硬件或配 件是在正常使用條件下,於明示保證期或隱含保證 期內,因材料或工藝缺陷而發生故障,Microsoft ……<br>或零售商將 (按其選擇) 予以維修或更換 · 或向 您退還購買款。維修時可能使用新零件或翻新的零 件。更換時,可能以新機或翻新過的機器更換
- (c) 經過維修或更換,並且在 Microsoft 或零售商把產 品運送給您後,您的 Microsoft 硬件或配件將會於 原明示保證期、隱含保證期或 90 日的所剩日數內 (取日數較長者),受本保證保障。
- (d) MICROSOFT 負責維修或更換您的 MICROSOFT 硬 件或配件、或者退還購買款,即是您可享受的全部 補償。
- (e) 如果您的 Microsoft 硬件或配件在明示保證期 或任何隱含保證期屆滿後發生故障,則不享有 任何保證。明示保證期或任何隱含保證期屆滿 後,Microsoft 可就其對 Microsoft 硬件或配件進行 的任何故障診斷和檢修向您收費。

### **4. 保證的除外規定**

如果您的 Microsoft 硬件或配件出現以下任何一種情 。<br>況 · Microsoft 不承擔責任日本保證不適用:

- (a) 因使用並非由 Microsoft 出售或許可的產品所造成 損壞;
- (b) 經過開啟、修改或擅動 (例如包括, 試圖破壞 Microsoft 的任何技術限制或安全機制),或其序 號遭變更或移除;
- (c) 因任何外部原因而受損(例如包括,摔落、與液體 接觸、使用時通風不足等,或未遵守說明手冊中的 指示);
- (d) 擦傷、凹陷等,或出現其他表面損壞;或
- (e) 由 Microsoft 或授權零售商以外的任何人維修。

Microsoft 不擔保使用 Microsoft 硬體或配件時不受干擾, 亦不擔保使用時能及時、安全日零錯誤,或不會出現遺 失資料的情況。

# **5. 某些損害的除外規定**

在法律允許的最大範圍內,對於任何間接、附帶、特 殊或相應而生的損失或損害;任何資料、私隱、保密性 或利潤的損失;或無法使用您的 MICROSOFT 硬件或配 件, MICROSOFT 概不負責。即使 MICROSOFT 已獲知這 些損失或損害的可能性,這些除外規定在法律允許的最 大範圍內仍適用。某些國家不允許排除或限制若干損失 或損害,因此這項限制或除外規定可能不適用於您。

### **6. 其他條款**

如果您試圖破壞或避開 Microsoft 硬件或配件的任何技 術限制或安全系統,可能導致您的 Microsoft 硬件或配件 永久停止運作。這樣做亦將使您的保證無效,並令您的 Microsoft 硬件或配件失去得到授權維修服務的資格, 即 使付費亦無法恢復。

### **7. 法律選擇**

本保證僅在香港有效。本保證將受您居住國家的法律管 轄並按該等法律詮釋

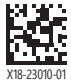

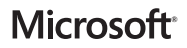